Université Batna 2 département d'Informatique Master II : Cryptographie et sécurité (CS) 2020/2021

## Problématique de la recherche d'images par le contenu Introduction

Sécurité d'image

#### **Moteur de recherche**

- Google possède 92,9 % du marché mondial dans ce domaine (contre 2,7 % pour Bing, et 2,2 % pour Yahoo!).
- **Requêtes Google**
- 30 000 milliards de pages sont indexées par Google.
- 20 milliards de sites sont visitées (crawlées) par Google, chaque jour.
- 3,3 milliards de requêtes sont effectuées chaque jour (100 milliards par mois).
- $\bullet$  15% des requêtes sont de nouvelles requêtes (500 millions par jour) !

### **Statistique YouTube**

- –Utilisateurs actifs mensuels (MAU) : 2 milliard
- – Près de 5 milliards de vidéos sont visionnées sur Youtube chaque jour.
- Nombre de vues par jour sur mobile : 1 milliard (25% des vues)
- – 6 milliards d'heures de vidéo vues par mois
	- Chaque minute, plus de 500h de vidéos sont uploadées sur Youtube !
- 100 ans de vidéos sont vérifiées chaque jour pour la gestion des droits

#### **L'e-mail en chiffres**

- **Nombre d'utilisateurs (source http://www.arobase.org)2,6 milliards** en 2015.Prévision pour fin 2017 : 2,9 milliards. Un tiers de la population mondiale utilisera alors l'e-mail.
- **Nombre de comptes e-mail**

**4,4 milliards** en 2015.Prévision pour fin 2019 : 5,6 milliards<sup>75</sup> % des comptes sont personnels, 25 % professionnels

• **Nombre de mails envoyés chaque jour**

**205 milliards** en 2015 (hors spam). Prévision pour 2019 : 246 milliards

le spam représente **entre 55 et 95 % du trafic total** de l'e-mail. La majeure partie (près de 90%) est filtrée en amont par les outils anti-spam des messageries.

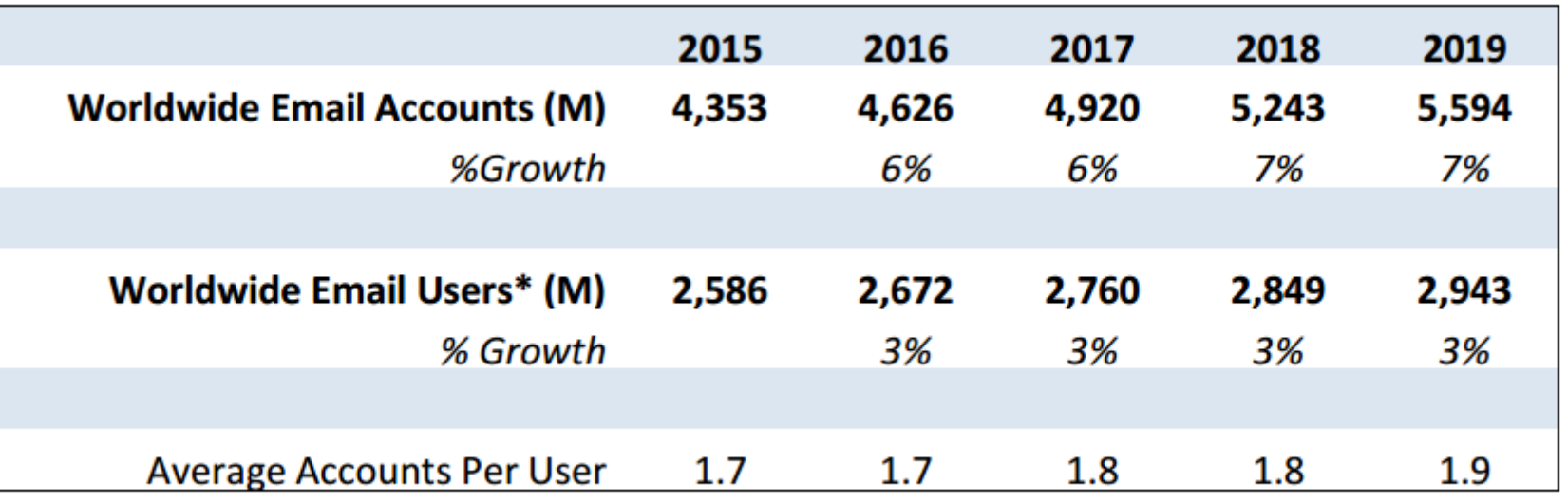

Table 1: Worldwide Email Accounts and User Forecast (M), 2015-2019

#### **Chaque minute sur Internet**

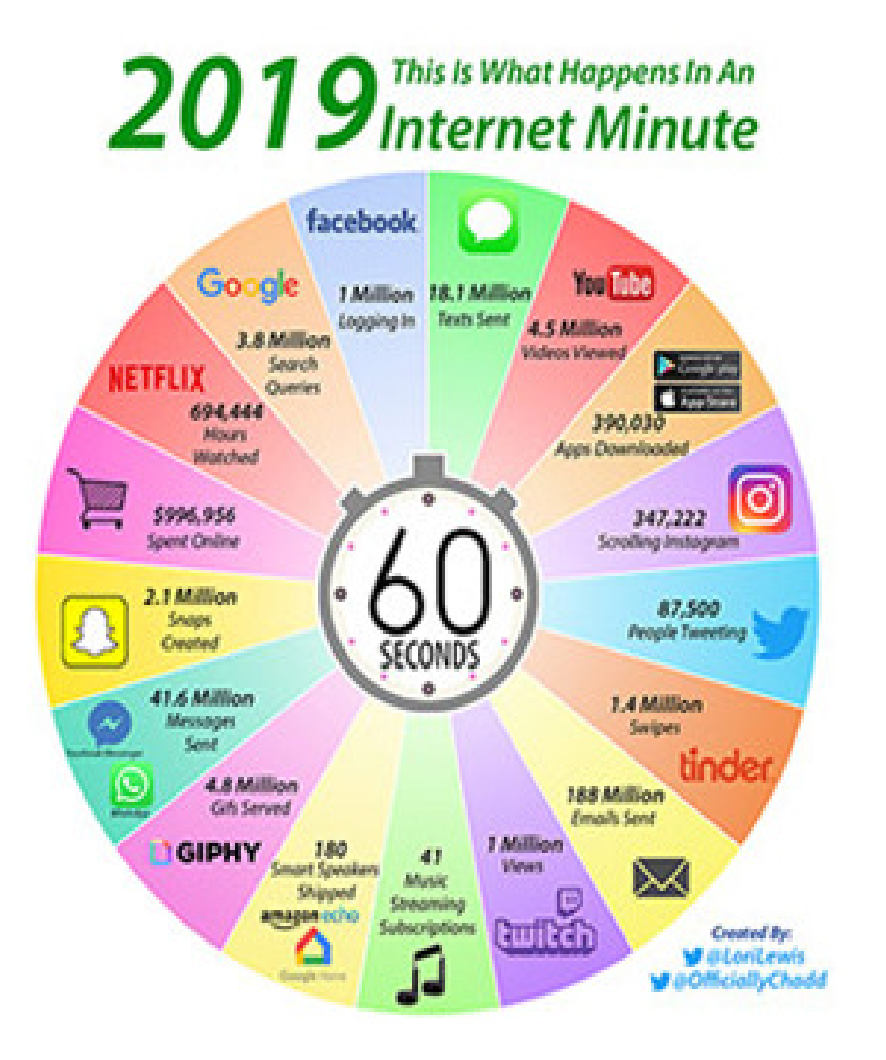

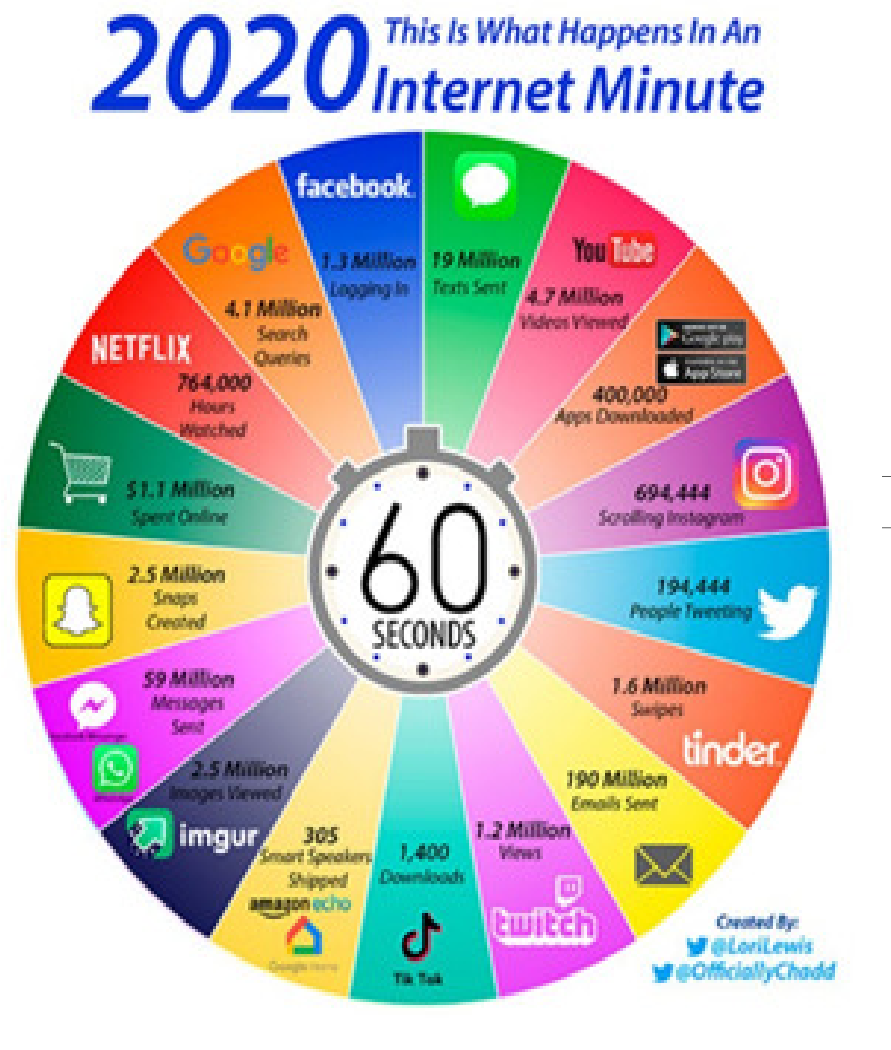

#### Introduction

- La recherche d'information dans les documents multimédias (en particulier l'image) est un problème crucial …
- Elle a poussé les recherches dans le domaine de l'indexation et de la recherche d'image par le contenu
- Il existe deux type d'approche d'indexation :
	- –Indexation sémantique (par mots clés)
	- –– Indexation descriptive (visuelle)

#### Indexation sémantique

- L'indexation manuelle attache au document des données de haut niveau relatifs <sup>à</sup> la signification du contenu de l'image.
- Il devient alors possible de comparer et de retrouver les images selon leur sémantique par l'intermédiaire de ces mots clés.
- Les requêtes associées sont en <sup>g</sup>énéral des mots, désignant un objet, la date de prise, une action, le nom d'une personne ou d'un événement,…
- Une annotation textuelle sera toujours trop restrictive, même si elle prend en compte à la fois des informations syntaxiques et symboliques.
- •**Avantage** : recherche indépendante du type de media

## Indexation sémantique (3)

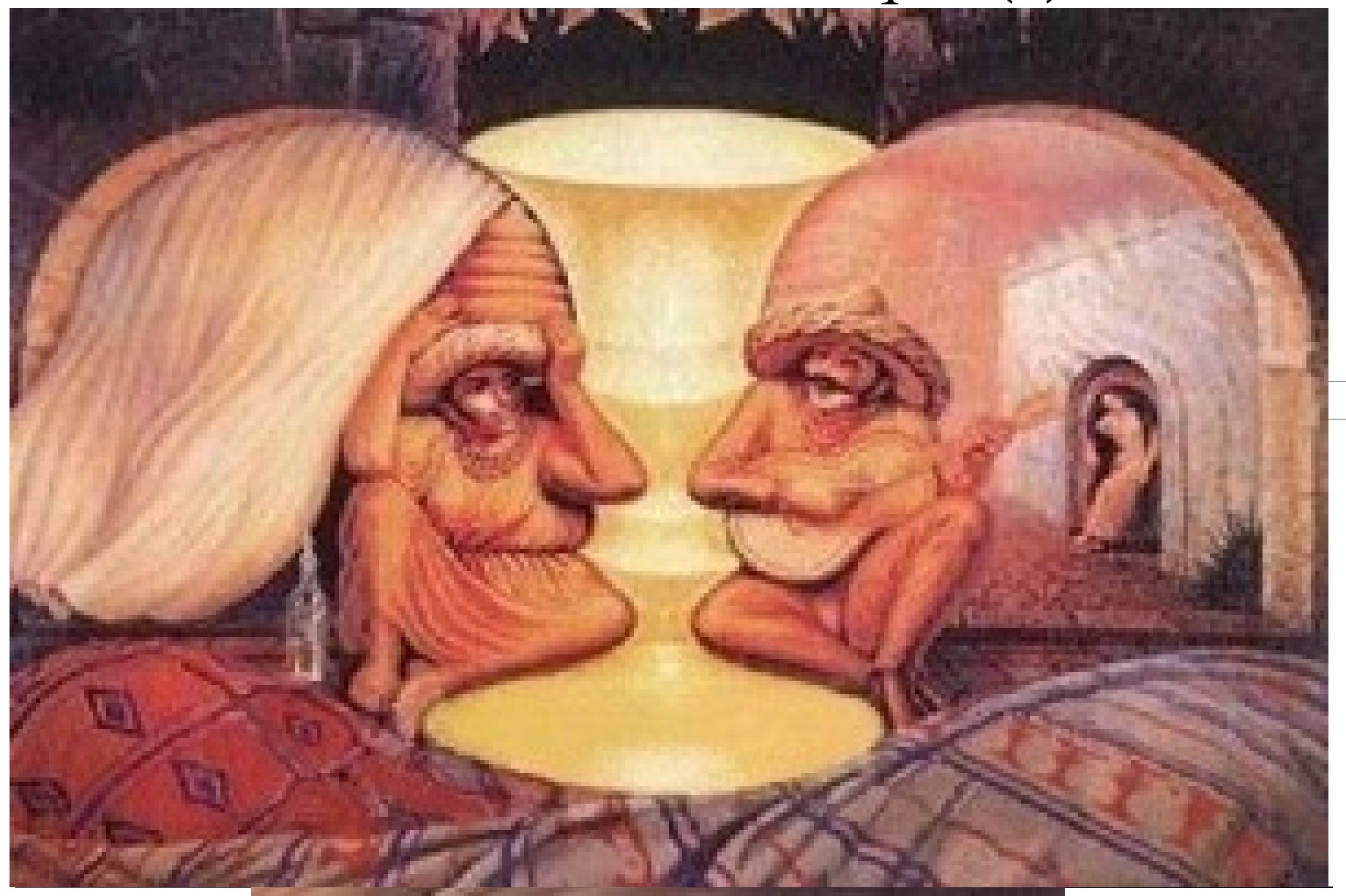

Sécurité d'image

MasterII CS 2020/2021

### Indexation sémantique (3)

#### •**Inconvénient** :

- Difficile pour des bases d'images qu<sup>i</sup> deviennent de <sup>p</sup>lus en <sup>p</sup>lus grandes
- Dépend de la langue utiliser
- Annotation manuelle
- subjective, elle dépend aux sentiments de chaque personne
- Différentes personnes utilisent un vocabulaire différent pour signifier la même chose "problème du vocabulaire" (ex: clair, lumineux).
- Le coût d'annotation manuel est très important

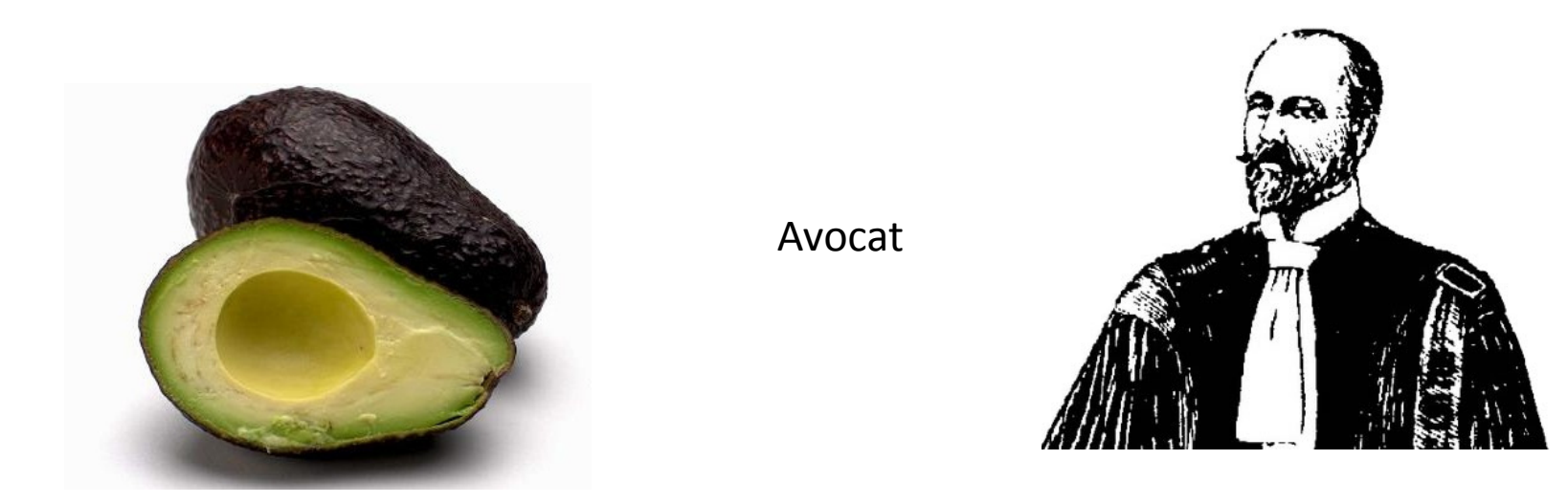

### Indexation d'images par le contenu

- L'indexation extrait automatiquement des caractéristiques de bas niveau, relatifs aux contenus de l'image spatiales, colorimétriques, <sup>g</sup>éométriques ou statistiques, et les stockées dans un vecteur numérique appelé descripteur visuel.
- Les requêtes associées se font en <sup>g</sup>énéral par l'exemple, partielle ou par modèle.

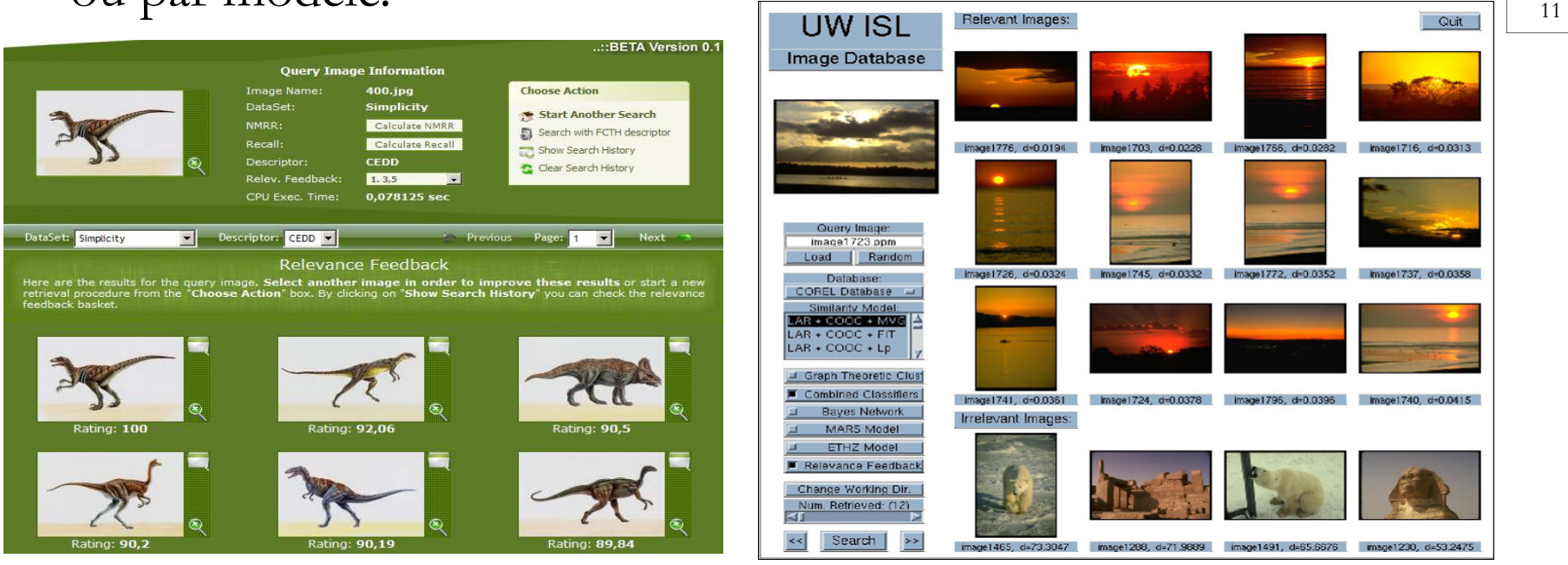

## Différents domaines d'application

- Archivage, gestion des bases de données de contenu (personnelles ou professionnelles)
- Reconnaissance automatique du visage, d'empreinte humaine, d'objets, caractères…
- Détection de plagiat
- Protection du copyright
- Applications judiciaires : recherche de suspects
- Application médicales
- Application industrielles
- Commerce éléctronique
- Systèmes d'informations <sup>g</sup>éographiques
- Moteur de recherche (ex: Internet)

#### Architecture générale

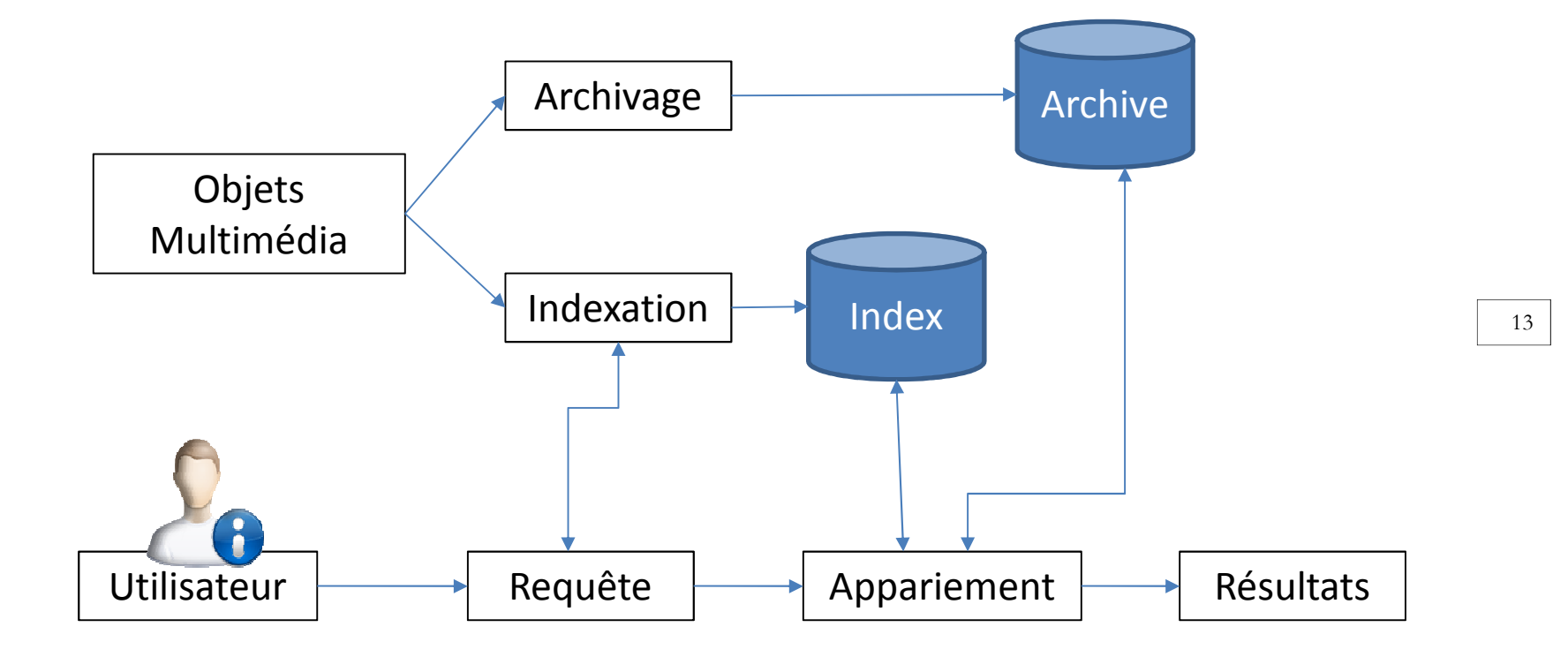

### Indexation d'image

- Deux niveau d'indexation **locale** ou **globale**.
	- – Indexation globale : l'approche usuelle pour caractériser une image consiste <sup>à</sup> calculer des caractéristiques globales sur toute l'image.
	- – Indexation locale : consiste <sup>à</sup> calculer des caractéristiques sur des zones ou régions particulières de l'image.

#### Caractérisation locale

• L'importance de cette étape est d'identifier les zones particulières dans l'image pour le calcul des descripteurs.

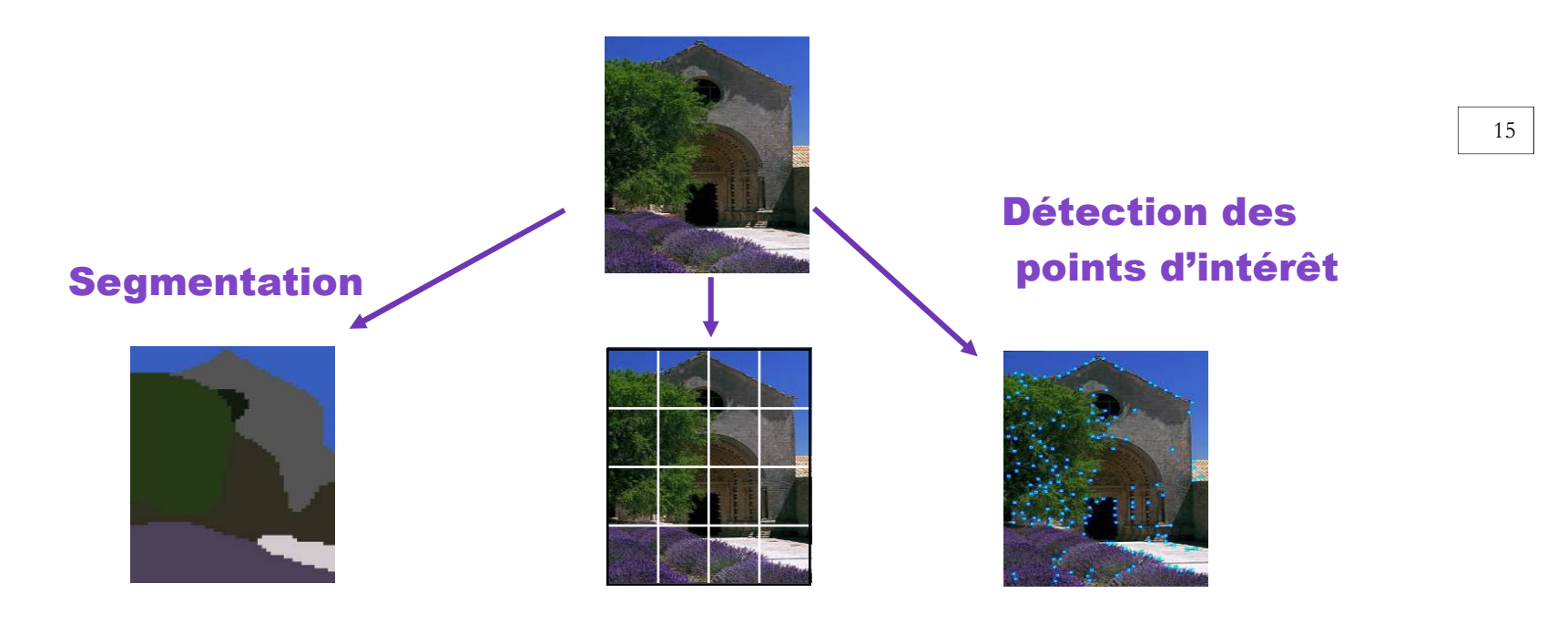

#### Découpage en blocs

### Recherche d'images similaires

- Utile pour requête populaire
	- –Beaucoup d'occurrence de la scène dans la base d'images.
	- – $-$  Permet de retrouver toute les occurrences.

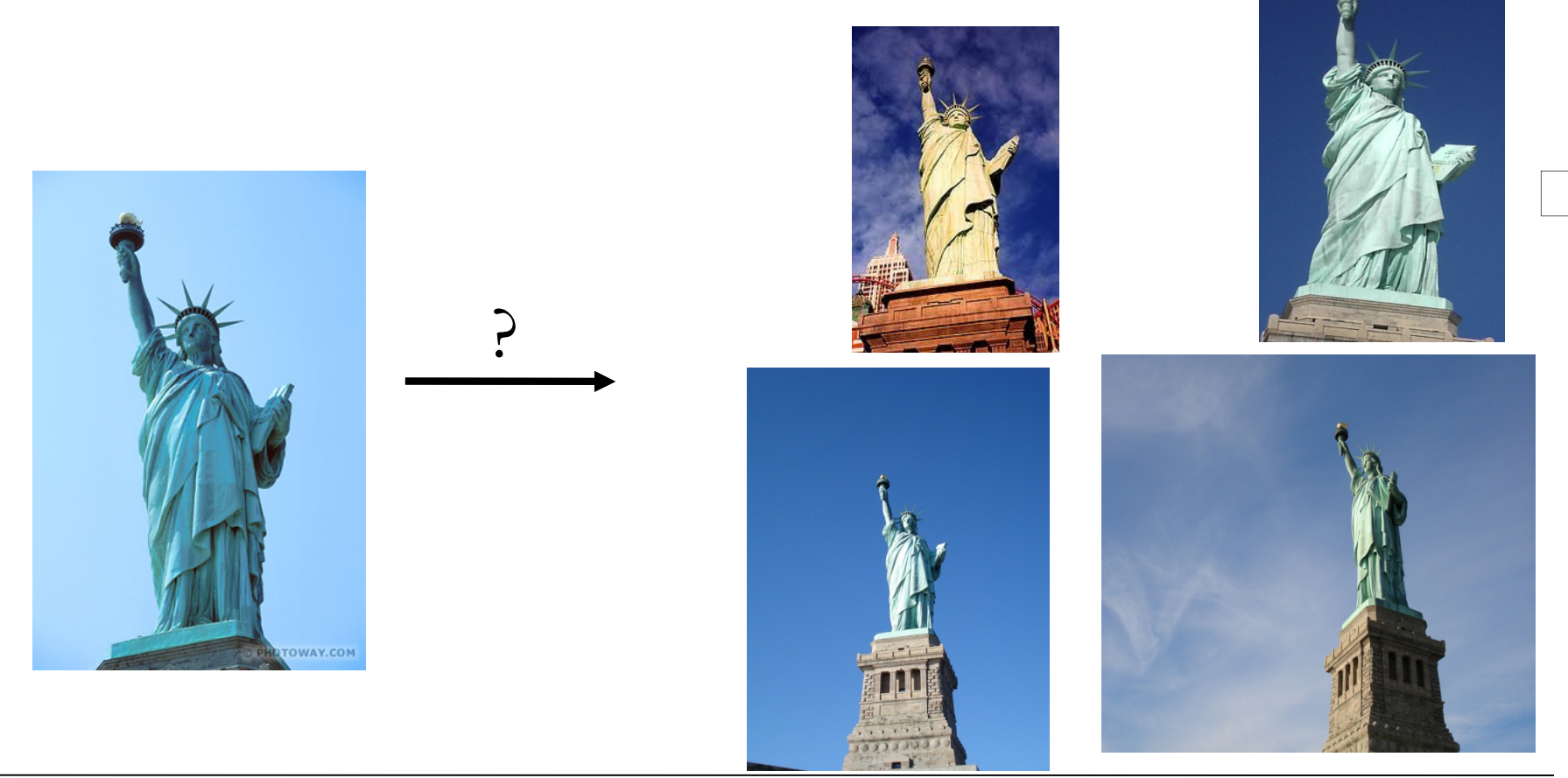

#### **Recherche d'images ayant les mêmes propriétés**

• Exemple : couleur similaires

**?**

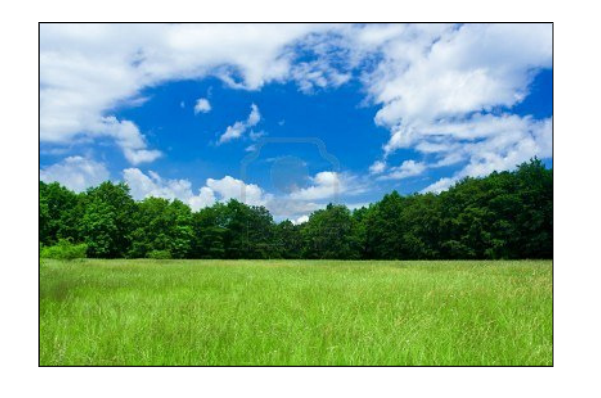

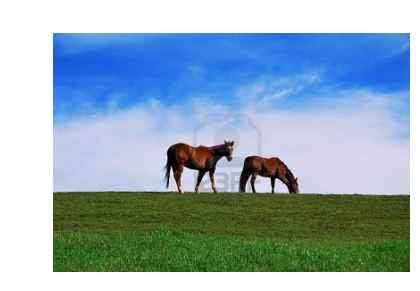

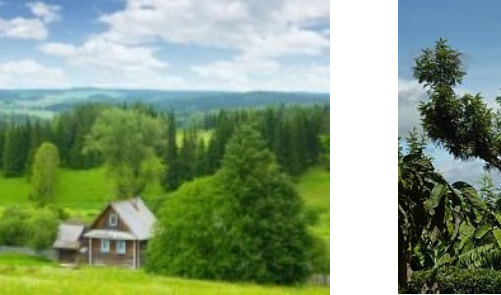

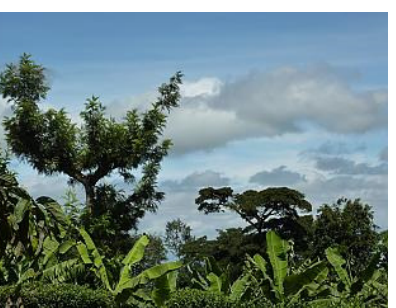

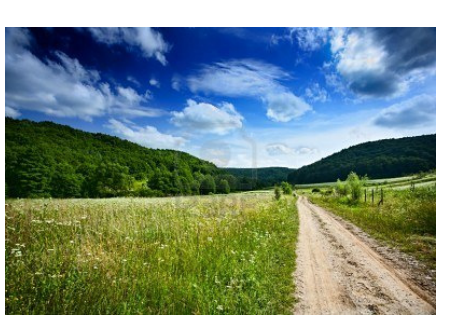

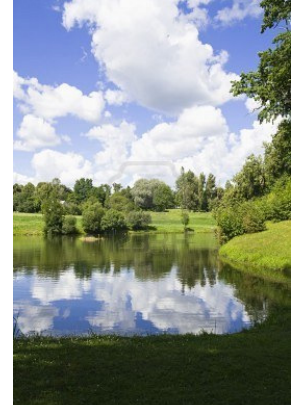

Sécurité d'image

#### **Reconnaissance de visage : identification d'une personne**

• Au sein d'une base de visages…

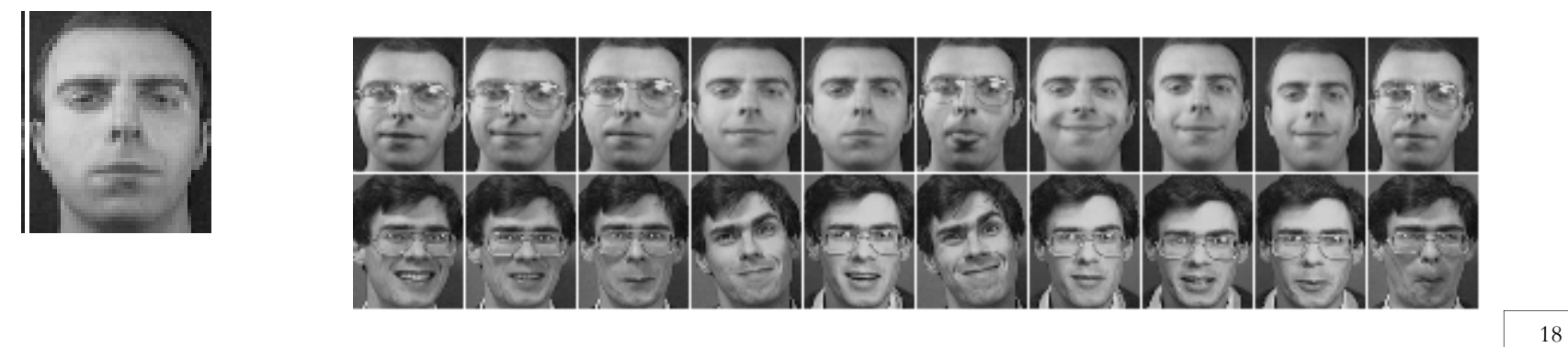

•… ou à partir d'images ou de vidéos

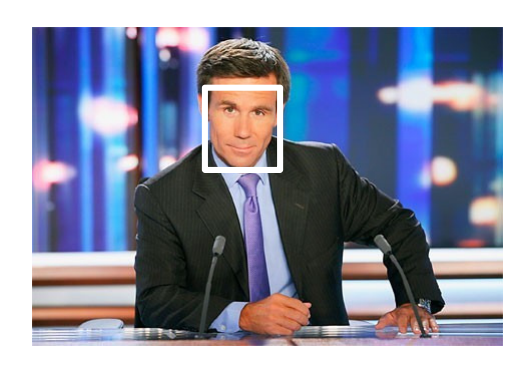

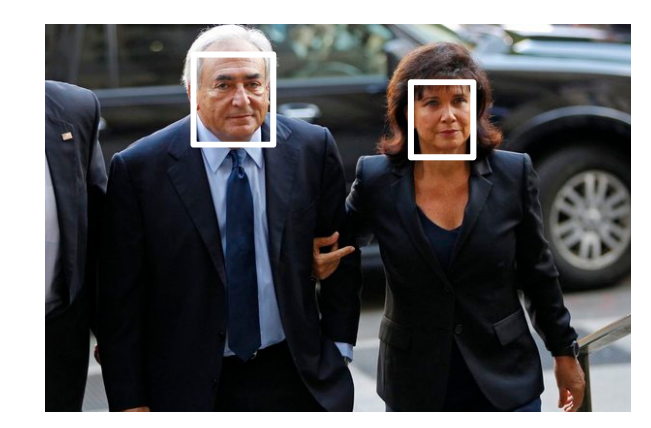

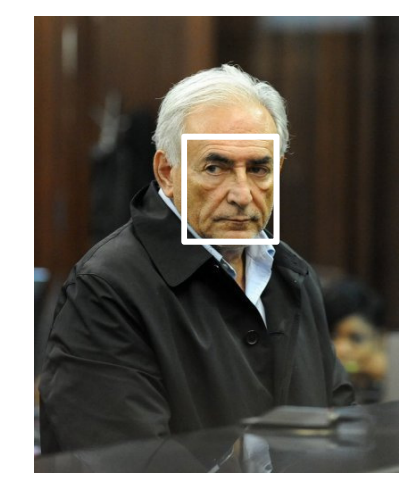

#### **Reconnaissance de visage : identification d'une personne**

 $\bullet$ Reconnaissance d'émotion …

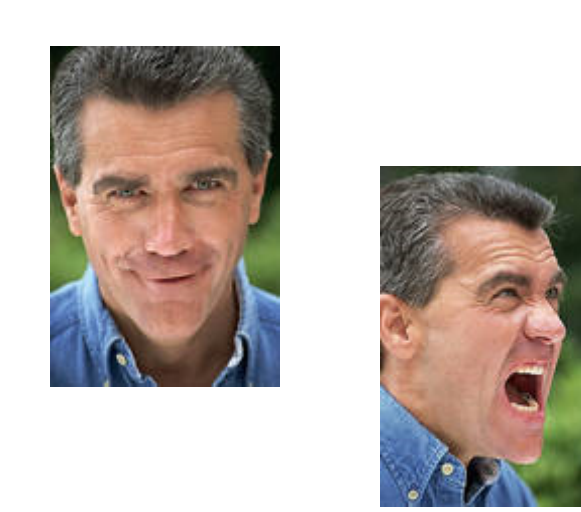

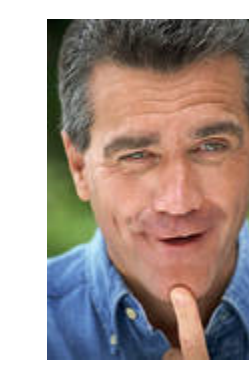

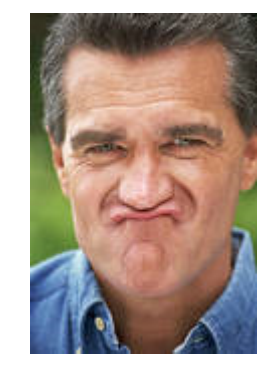

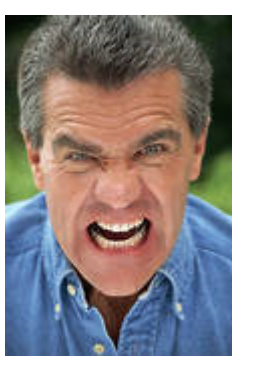

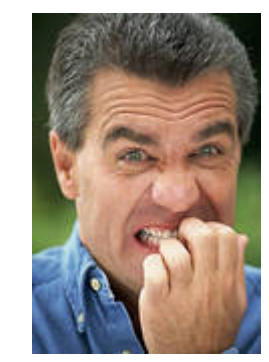

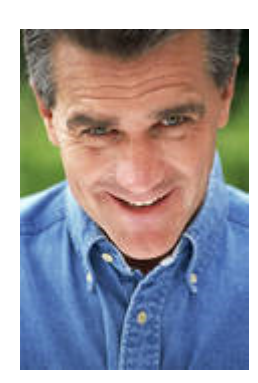

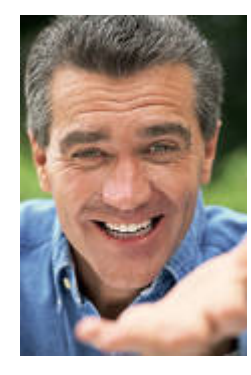

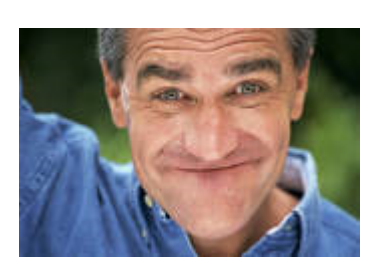

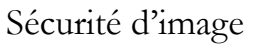

#### **Classification d'images**

- •Reconnaitre une classe d'objets (visages, voitures, etc.)
- •Un objet en tenant compte de ses caractéristiques :

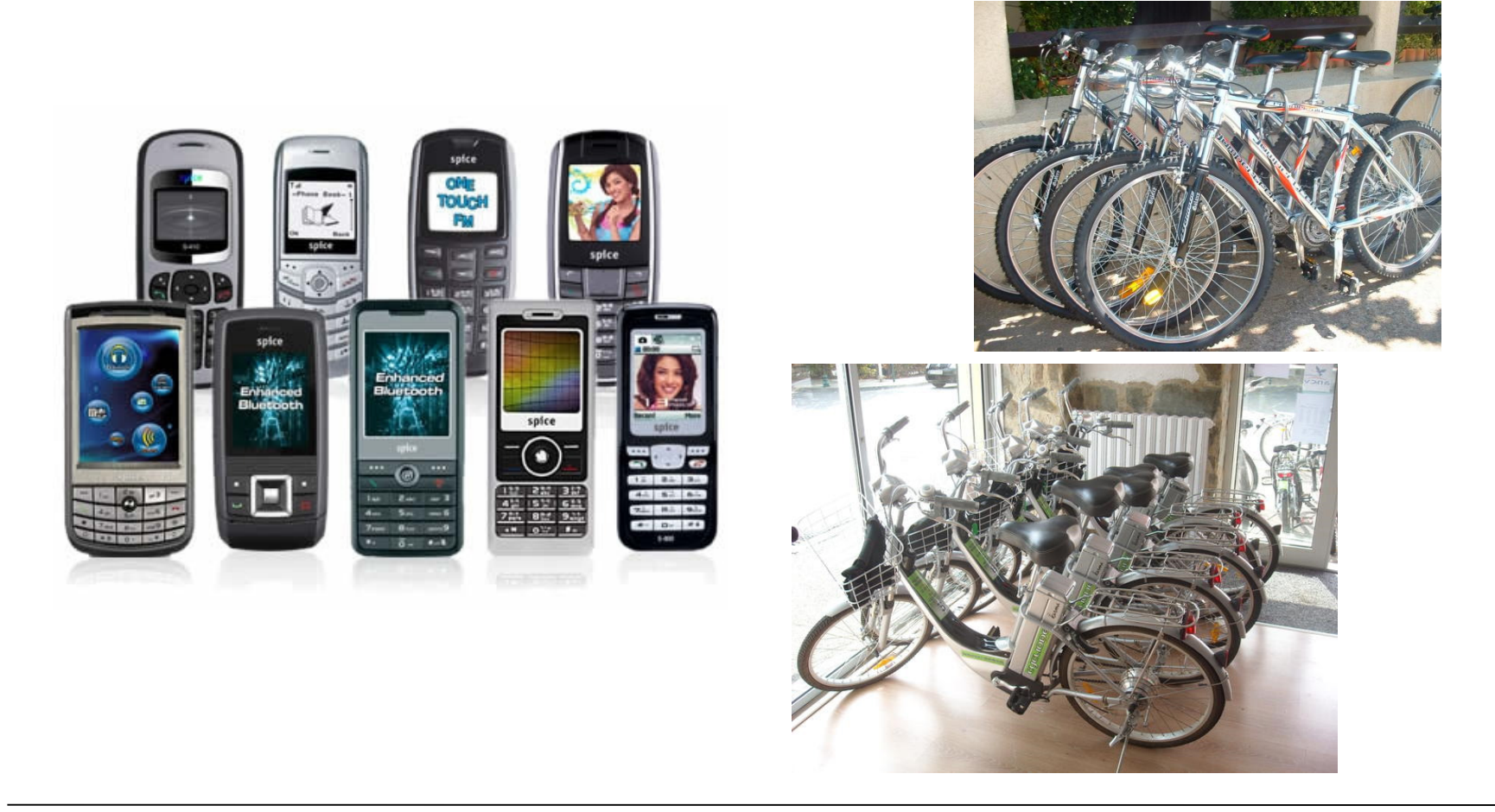

#### **Classification d'images (2)**

- $\bullet$  Est plus complexe que rechercher des images de contenu similaire à une image requête
- •Il requiert des informations sémantiques.

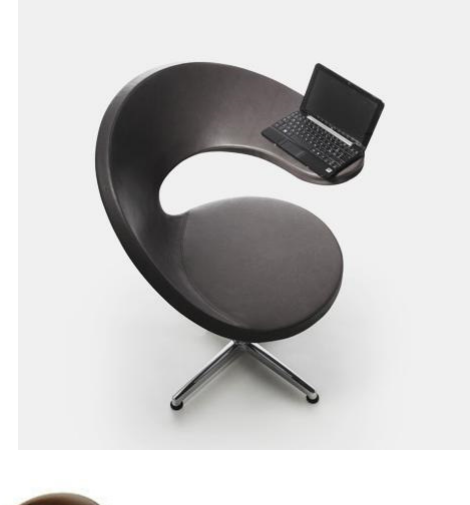

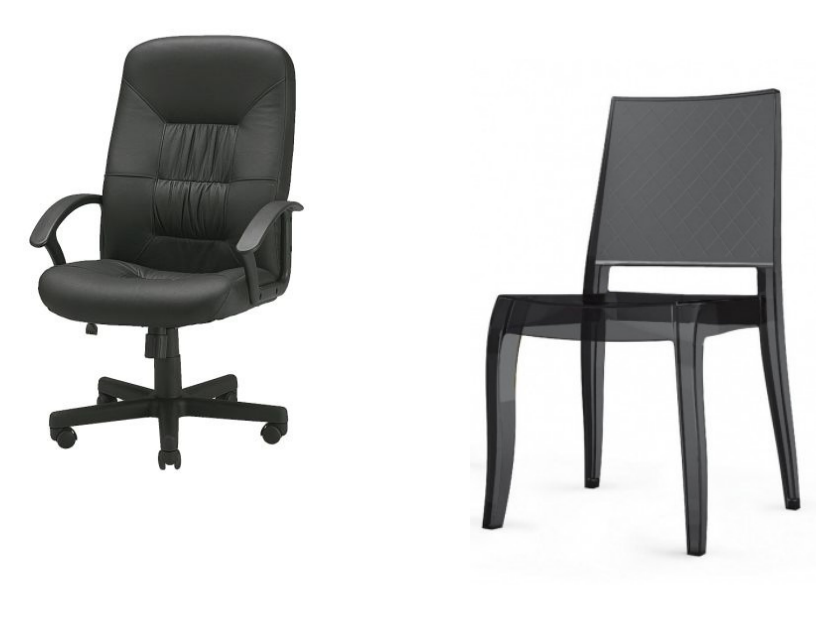

#### **Problèmes rencontrés**

- Contenu à reconnaître
	- –Une image similaire
	- –Une image contient un objet donné
	- –Une instance d'un classe d'objets
- Tâches à effectuer
	- –Segmentation (détection des bords de l'objet)
	- – Détection (sous partie de l'image similaire, boite englobante de l'objet)
	- – Reconnaissance (image similaire , l'image qui contient l'objet ou la classe d'objet)

#### **Problèmes rencontrés (2)**

- $\bullet$ La taille de la base d'images
- •Transformations image : (changement d'échelle, rotation, luminosité, etc.)

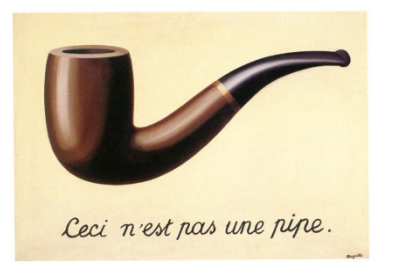

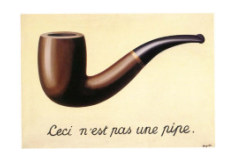

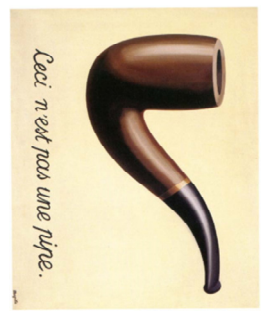

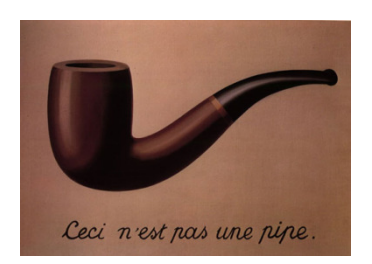

23

•Image partielle / occultation

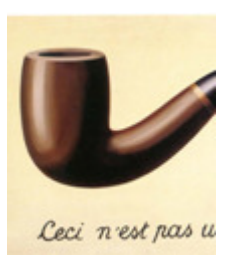

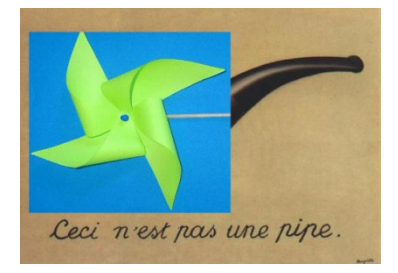

•Objet 3D

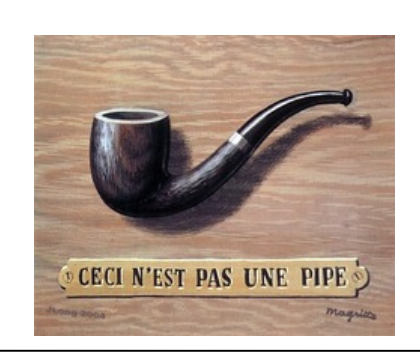

#### **Descripteurs d'image**

- Des attributs de différents types sont utilisés pour représenter le contenu de l'image. Les attributs sont classés en trois familles principales : la couleur, la texture et la forme.
- Les descripteurs de bas niveau les plus utilisés dans les systèmes actuels sont :
	- la couleur
	- la texture
	- la forme
	- Régions
	- Mouvement (pour la vidéo)

#### **Descripteur couleur**

- La couleur, avec son pouvoir discriminant, est un des descripteurs les plus employés en indexation d'images.
- Couleur moyenne, couleur dominante, distribution des couleurs
- $\bullet$  **Problème :** choix de l'espace de représentation (RGB, HSV, YUV, etc.), distance entre couleurs
- Indice visuel insuffisant si utilisé seul, car peu discriminant :

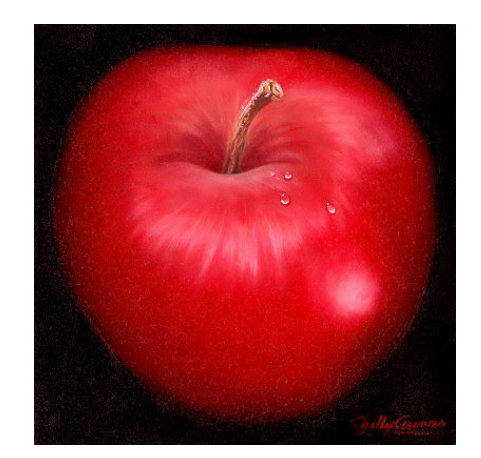

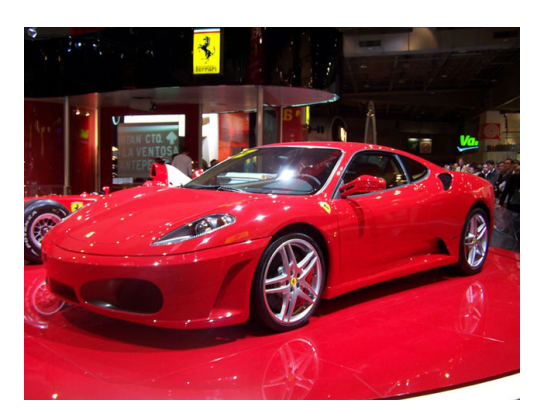

#### **Descripteur texture**

- • Une texture se caractérise par la répétition d'un motif de base dans différentes directions.
- • On peut les séparer en deux classes: les textures structurées (macrotextures) et les textures aléatoires (microtextures).
- • Deux types de méthodes
	- – Statistiques : distribution spatiales des intensités de l'image
		- co-occurrences, auto-corrélation, ondelette
	- –Géométriques : segmentation de motifs qui se répètent

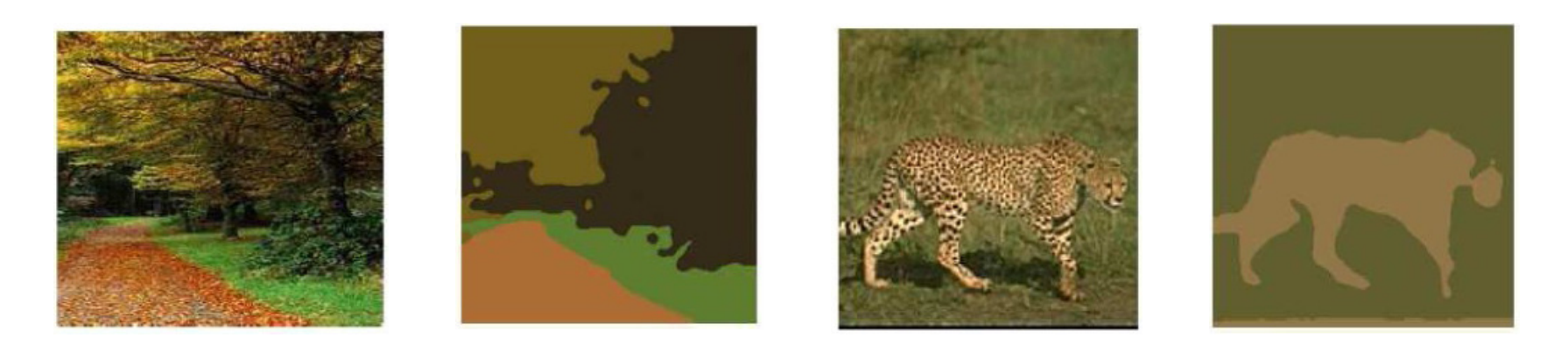

#### **Descripteur de forme**

- $\bullet$ La forme désigne l'aspect général d'un objet, son contour.
- Nombreux algorithmes d'extraction de formes : extraction des contours, les moments géométriques, etc.
- $\bullet$  Difficultés :
	- l'étape d'extraction des contours est souvent instable
	- séparer la forme du fond est difficile (problème de segmentation)
	- leur calcul est relativement long et ils sont très sensibles au bruit.

#### **Descripteur par région**

- $\bullet$  Se base sur
	- la répartition spatiale de zones « homogènes » + attributs aux régions (taille, couleur, etc.)
	- Les relations spatiales entre ces régions (ciel en haut/mer en bas)
- Sensible au bruit et aux occultations

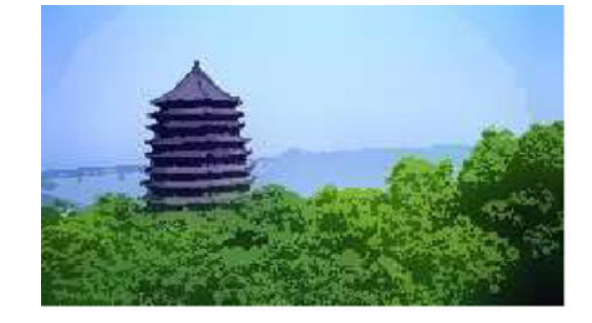

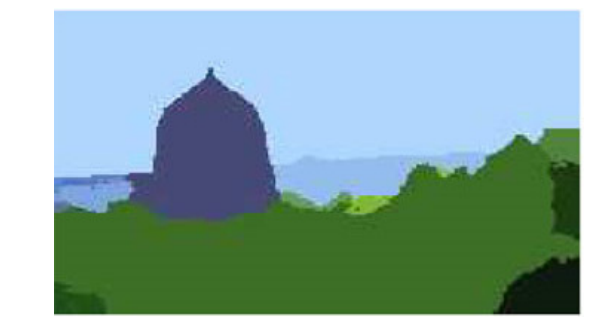

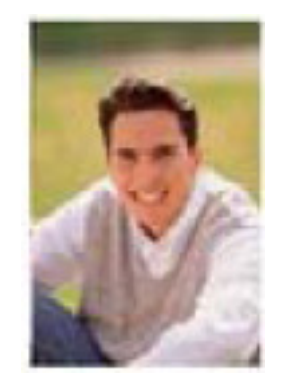

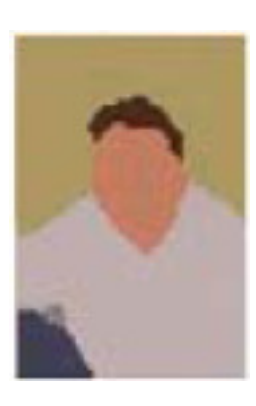

#### La couleur

- La couleur, avec son pouvoir discriminant, est un des descripteurs les plus employés en indexation d'images.
- Différents espaces de représentation de la couleur ont été proposées (RGB, CIE XYZ, HSV, YUV,…).
- Avec la même méthode d'indexation, si on change l'espace de couleur, il peut donner des informations différentes de l'image.

### Espace de couleur RGB

- L'espace RGB (Red-Green-Blue) (en français RVB) consiste <sup>à</sup> représenter chaque couleur par trois composantes le rouge (R), le vert (G) et le bleu (B).
- Est un espace additif, ses trois couleurs primaires se combinent d'une manière additive pour produire toutes les couleurs.
- chaque composante est codée sur 8 bits ce qui permet 256 niveaux d'intensité, de <sup>0</sup> <sup>à</sup> 255.
- Le principal inconvénient de cet espace de représentation vient du fait qu'il ne tient pas compte de la variation de la sensibilité de l'œil.

Sécurité d'image

### Espace de couleur YUV

- Le modèle **YUV** définit un espace colorimétrique en trois composantes. La première représente la luminance et les deux autres représentent la chrominance.
- Le signal YUV est créé depuis une source RGB (rouge, vert et bleu).
- YUV est utilisé dans les systèmes de diffusion télévisuelle PAL. Le système SÉCAM utilise quant à lui l'espace colorimétrique YDbDr, dérivé de YUV.
	- –<sup>Y</sup> représente la luminance de la source.
	- –<sup>U</sup> est obtenu en soustrayant <sup>Y</sup> du signal bleu.
	- – $-$  V est obtenu en soustrayant Y du signal rouge.

### Espace de couleur YUV (2)

#### • De RVB à YUV : *Y* = 0,299⋅*<sup>R</sup>* + 0,587⋅*<sup>G</sup>* + 0,114⋅*<sup>B</sup>*  $U = 0,492 \cdot (B - Y) = -0,14713 \cdot R - 0,28886 \cdot G + 0,436 \cdot B$ *V* = 0,877⋅(*<sup>R</sup>* <sup>−</sup>*Y*) = 0,615⋅*<sup>R</sup>* − 0,51498⋅*G*- 0,10001⋅*<sup>B</sup>*

• De YUV à RVB : *R* <sup>=</sup>*<sup>Y</sup>* + 1,13983⋅*<sup>V</sup> G* <sup>=</sup>*<sup>Y</sup>* − 0,39465⋅*<sup>U</sup>* − 0,58060⋅*<sup>V</sup>B* <sup>=</sup>*<sup>Y</sup>* + 2,03211⋅*<sup>U</sup>*

Où (*R*, *G*, *B*, *Y*) <sup>∈</sup> [0 ; 1]<sup>4</sup> , *<sup>U</sup>* <sup>∈</sup> [−0,436 ; 0,436] et *V*<sup>∈</sup> [−0,615 ; 0,615]

### Espace de couleur HSV

- L'espace HSV ou **TSV** « teinte, saturation, valeur » est proche de la perception physiologique de la couleur par l'œil humain. Il consiste à décomposer la couleur selon :
	- La teinte (en anglais hue), correspondant à la perception de la couleur.
	- La saturation, décrivant la pureté de la couleur.
	- La luminance (en anglais value), indique la quantité de lumière de la couleur.
- la valeur varie entre 0 et 360, mais est parfois normalisée en 0–100 % ;

### Espace de couleur HSV (2)

- Passage de RGB vers HSV
	- – *max* la plus grande valeur entre *<sup>r</sup>*, *<sup>v</sup>* et *<sup>b</sup>* ; et *min* la plus petite.  $h \in [0, 360]$  et  $s, v, r, g, b \in [0, 1]$  $\overline{\phantom{a}}$   $\degree \times \frac{7 - g}{\text{max} - \text{min}} + 240^{\circ},$  si max =  $\sqrt{\frac{v - r}{\text{max}} + 120^{\circ}}$ , si max = l  $\vert$  mod 360 $\degree$ , si max =  $\left(60^\circ \times \frac{g-b}{\text{max}-\text{min}} + 360^\circ\right) \text{mod } 360^\circ$ , si max == $\frac{r-g}{r}$  + 240°, si max = b *g*  $\frac{b-r}{c}$  $\left(\frac{g-b}{g-mn}\right)$  + 360 ° \ mod 360 °, si max = r *t*  $\frac{\text{S}}{\text{max} - \text{min}} + 240^{\circ},$  si max 60 $\frac{1}{\max - \min}$  + 120 $^{\circ}$ , si max 60 $\frac{\text{S}}{\text{max} - \text{min}} + 360^{\circ}$  mod 360°, si max 60 $0,$  si max = min l  $\left\{\begin{matrix} 1 \\ 1 \end{matrix}\right\}$  $=\begin{cases} 0, & \text{si max } = \\ 1 - \frac{\text{min}}{\text{max}}, & \text{sinon } \end{cases}$ maxmin $1 - \frac{100}{100}$  $0,$  si max  $= 0$ *s*

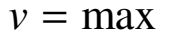

Sécurité d'image

## Espace de couleur HSV (3)

- Passage de HSV vers RGB:
	- –La conversion exploite les opérateurs "max" et "min".

$$
h_{i} = \frac{h}{60} \mod 6
$$
\n
$$
f = \frac{h}{60} - h_{i}
$$
\n
$$
l = v \times (1 - s)
$$
\n
$$
m = v \times (1 - (1 - f) \times s)
$$
\n
$$
n = v \times (1 - (1 - f) \times s)
$$
\n
$$
(r, g, b) = \begin{cases} (v, n, l), & \text{si } h_{i} = 0 \\ (m, v, l), & \text{si } h_{i} = 1 \\ (l, v, n), & \text{si } h_{i} = 2 \\ (l, m, v), & \text{si } h_{i} = 3 \\ (n, l, v), & \text{si } h_{i} = 4 \\ (v, l, m), & \text{si } h_{i} = 5 \end{cases}
$$

### Espace de couleur HSV (4)

- L'espace HSV est le plus utile pour la segmentation et la reconnaissance et il a été prouvé un espace très fort dans le système de recherche d'images.
- L'espace HSV n'est malheureusement pas uniforme, c'est-àdire qu'une distance entre couleurs visuellement proches calculée dans cet espace peut être très grande.
- Un autre espace (Lab) a donc été crée pour résoudre cette difficulté.

#### Espace de couleur XYZ

•Matrice de passage RGB vers XYZ

$$
\begin{bmatrix} X \\ Y \\ Z \end{bmatrix} = \frac{1}{b_{21}}\begin{bmatrix} b_{11} & b_{12} & b_{13} \\ b_{21} & b_{22} & b_{23} \\ b_{31} & b_{32} & b_{33} \end{bmatrix} \begin{bmatrix} R \\ G \\ B \end{bmatrix} = \frac{1}{0.176,97} \begin{bmatrix} 0.490,00 & 0.310,00 & 0.200,00 \\ 0.176,97 & 0.812,40 & 0.010,630 \\ 0.000,0 & 0.010,000 & 0.990,00 \end{bmatrix} \begin{bmatrix} R \\ G \\ B \end{bmatrix}
$$

• Matrice de passage XYZ vers RGB

$$
\begin{bmatrix} R \\ G \\ B \end{bmatrix} = \begin{bmatrix} 0.418,47 & -0.158,66 & -0.082,835 \\ -0.091,169 & 0.252,43 & 0.015,708 \\ 0.000,920,90 & -0.002,549,8 & 0.178,60 \end{bmatrix} \cdot \begin{bmatrix} X \\ Y \\ Z \end{bmatrix}
$$

### Espace de couleur Lab

- Il <sup>a</sup> été spécialement étudié pour que les distances calculées entre couleurs correspondent aux différences perçues par l'œil humain.
- Il caractérise une couleur <sup>à</sup> l'aide d'un paramètre d'intensité correspondant <sup>à</sup> la luminance et de deux paramètres de chrominance qu<sup>i</sup> décrivent la couleur .
- Le système Lab <sup>n</sup>'est pas directement relié au système RGB, on est obligé d'effectuer la transformation RGB=>XYZ avant de passer en CIE-Lab.

# Espace de couleur Lab (2)

- *Transformation*  $XYZ \Rightarrow Lab:$ 1
- L=116  $\left| \frac{Y}{-} \right|_0^3$  –16 pour 3  $\left(\frac{Y}{Y_n}\right)^{\frac{1}{3}} - 16$  *POUT*  $\frac{Y}{Y_n} > 0.008856$

• L=903.3 
$$
-\frac{Y}{Y_n}
$$
 pour  $\frac{Y}{Y_n} \le 0.008856$ 

• 
$$
a=500 \left(f\left(\frac{X}{X_n}\right) - f\left(\frac{Y}{Y_n}\right)\right)
$$

• 
$$
b = 200 \left( f \left( \frac{Y}{Y_n} \right) - f \left( \frac{Z}{Z_n} \right) \right)
$$

• Où : pour t > 0.008856  $f(t)$ = pour t≤0.008856 *f*(t)= 7.7787t +<sub>1</sub>  $\checkmark$ 11616 $\leq$  0.08856  $f(t) = 7.7787t + 7.$ 

 $X_n$  ,  $Y_n$  et  $Z_n$  correspondent au blanc décrit dans l'espace XYZ.

# Espace de couleur Lab (3)

• *Transformation Lab => XYZ :*

• 
$$
Y=Y_n \cdot \frac{L}{903.3}
$$
 pour  $L \le 8$ 

• 
$$
Y = Y_n \left(\frac{L+16}{116}\right)^3 \quad \text{pour } L > 8
$$

• 
$$
X=Z_n \cdot f\left(\frac{a}{500} + \frac{L+16}{116}\right)
$$

• 
$$
Z=Z_n \cdot f\left(\frac{L+16}{116} - \frac{b}{200}\right)
$$

• Où : pour  $t > 0.207$   $f(t) = t^3$ *Pour t* ≤ 0.207 *f(t)=* 903.3 $\leq 0.207$   $f(t) = \frac{116t - 16}{200}$ 

#### Discussion

- – Le choix des espaces de représentation de la couleur adapté au traitement des images reste très ouvert et surtout très délicat.
- 41– De nombreux chercheurs tentent de déterminer l'espace couleur le mieux adapté à leur problématique et leur travaux ont montré qu'il n'existe pas d'espaces couleur adéquat à toutes les problématiques de traitement d'images.

### Filtrage spatiale

• Transformation basée sur le voisinage d'un point (x ,y)

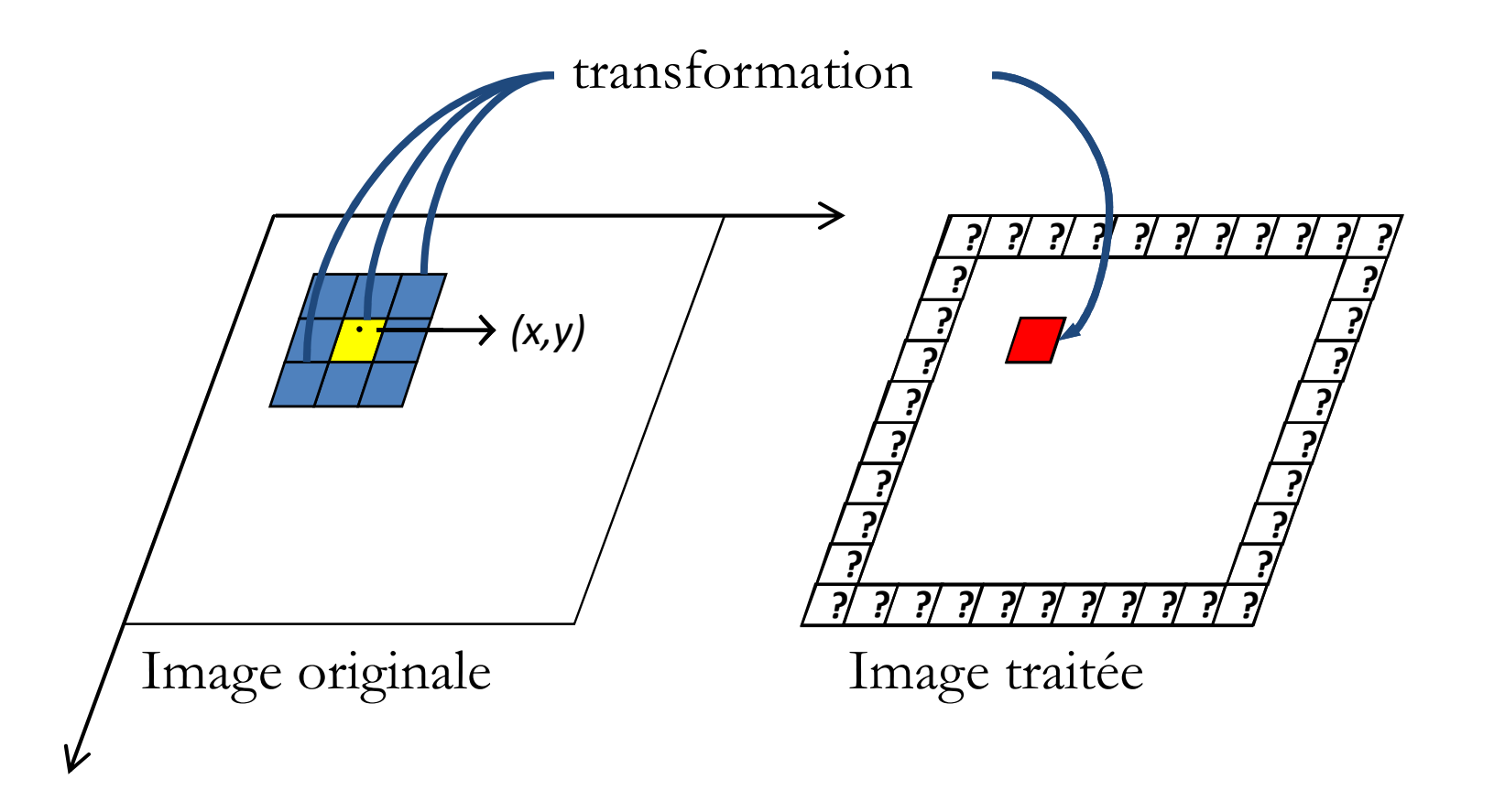

#### Convolution d'une image

• L'équation de la convolution d'une image par un filtre 2D est :

$$
I'(i, j) = I(i, j) \otimes filter(u, v)
$$
  

$$
I'(i, j) = \sum_{u} \sum_{v} I(i - u, j - v). filter(u, v)
$$

- En pratique, la convolution numérique d'une image se fera simplement par une sommation de multiplications.
- Note:
	- –Généralement, le filtre est de dimension impaire et symétrique.
	- – La plupart du temps, on divisera le résultat de la convolution par la somme des coefficients du masque.

# Filtre passe-bas : filtre moyenne

Est obtenu simplement par convolution de l'image I, par le masque M suivant :  $\vert$ <sup>1</sup>  $1 \quad 1$ 

$$
M = \frac{1}{9} \begin{vmatrix} 1 & 1 & 1 \\ 1 & 1 & 1 \\ 1 & 1 & 1 \end{vmatrix}
$$

- •Permet de lisser l'image.
- •Réduit le bruit.
- •Brouille ou rend floue l'image.
- •Filtre dont tous les coefficients sont égaux.

Image normale

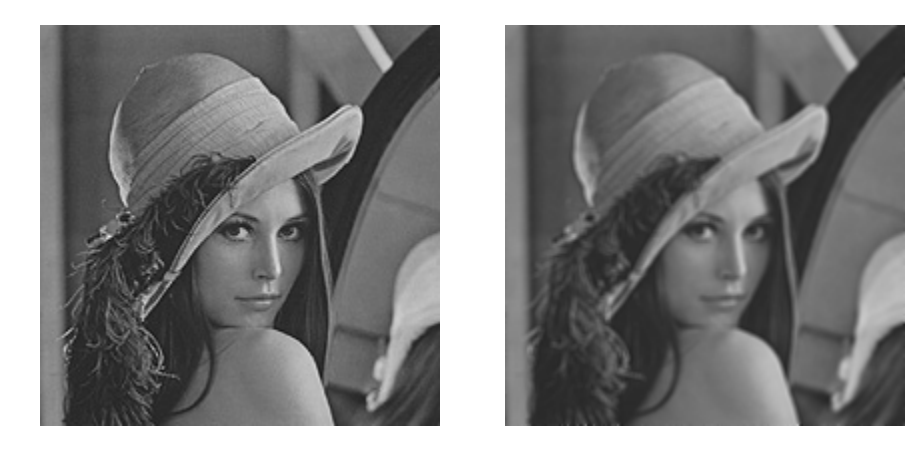

Image avec filtre moyen

#### Filtre médian

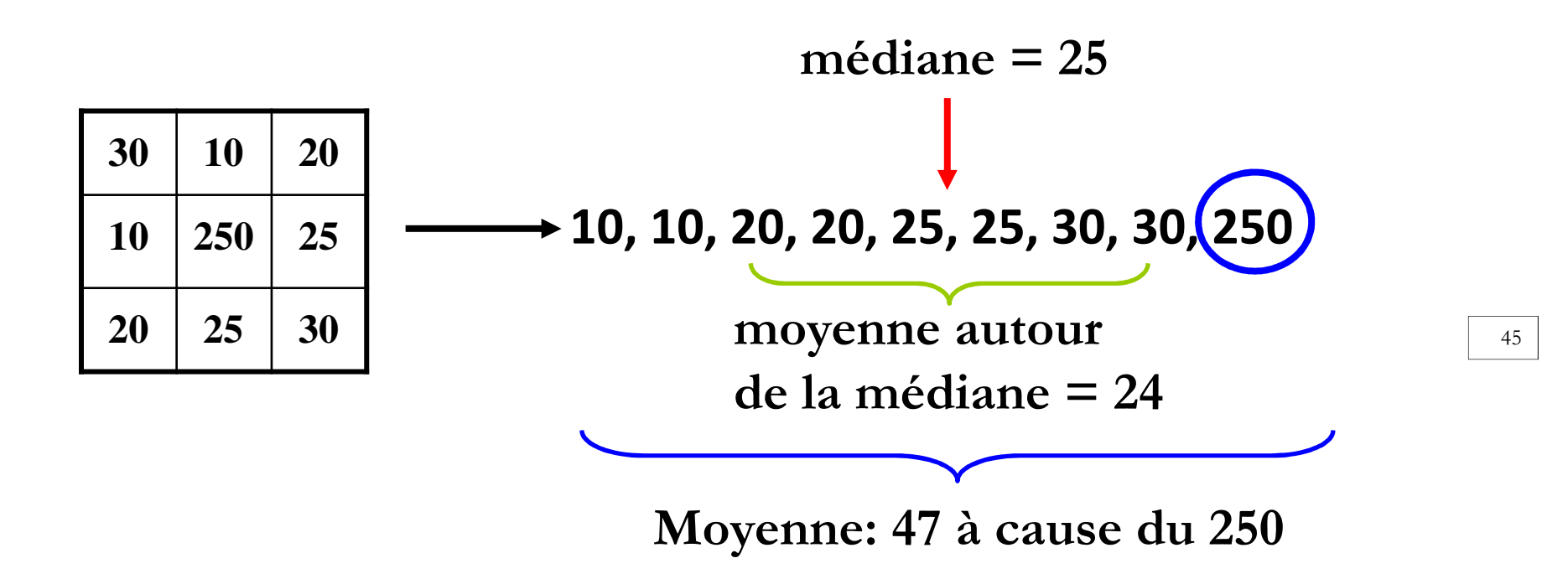

• Particulièrement utile pour un bruit de type Poivre & Sel (0 et 255)

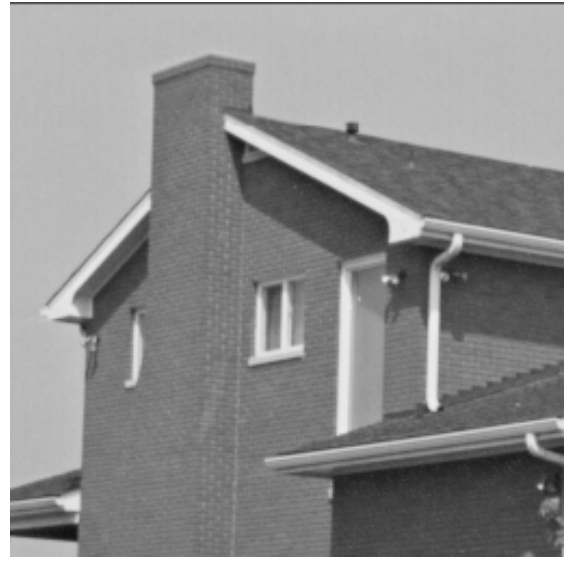

Image originale

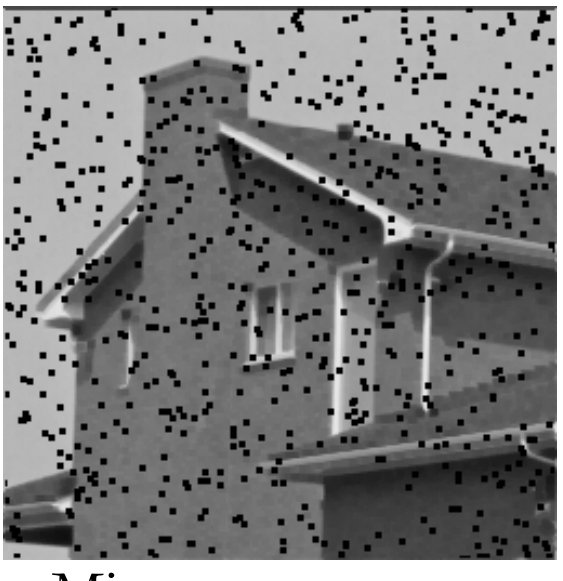

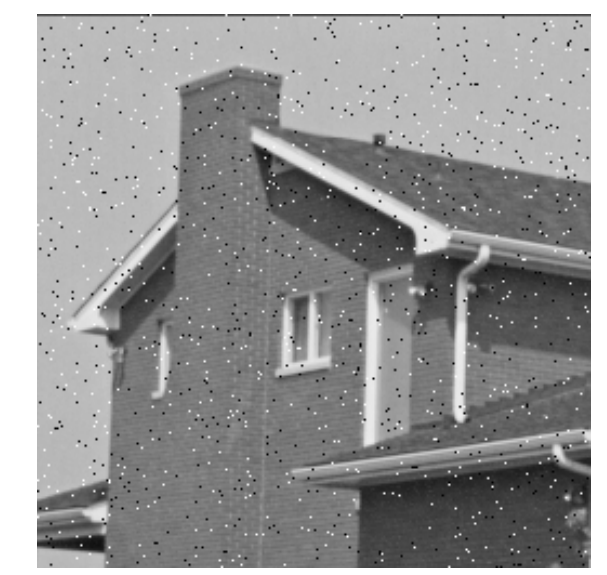

Bruit Poivre & Sel Moyenne

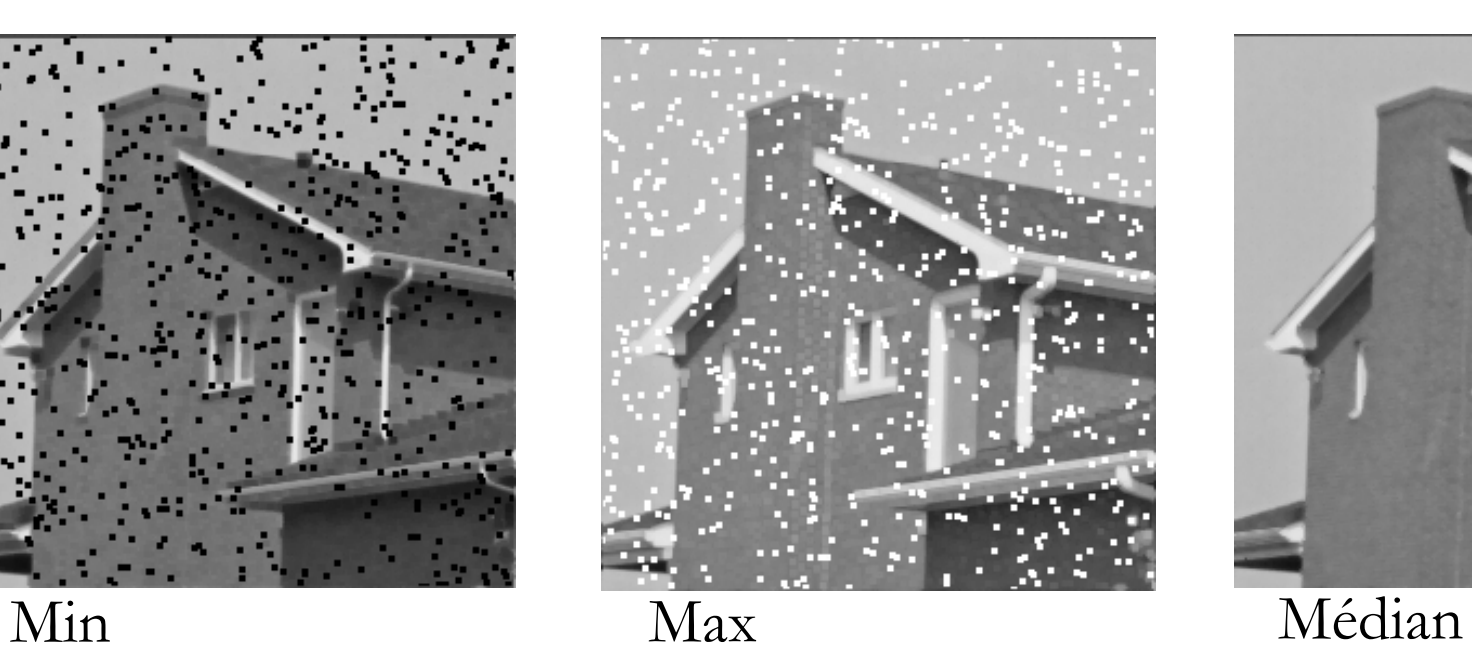

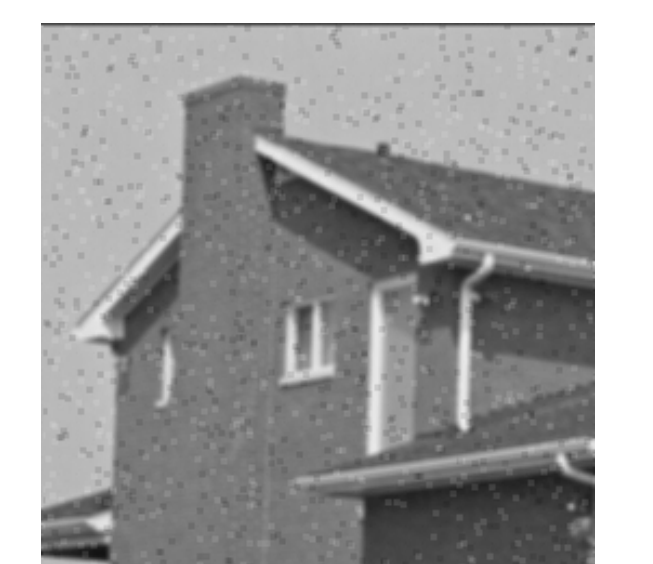

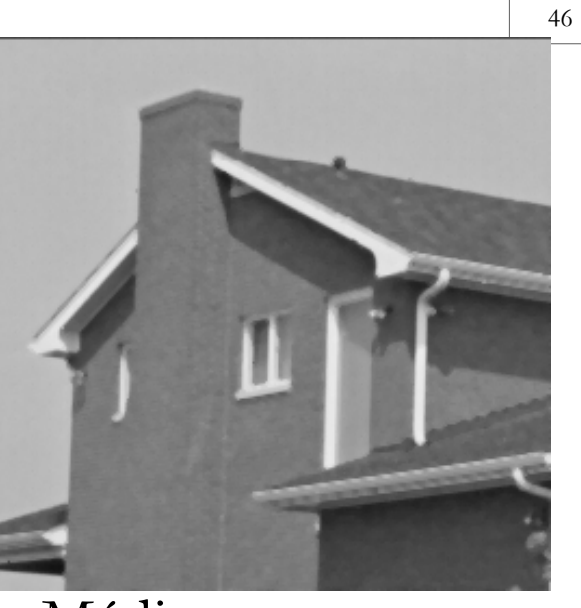

Sécurité d'image

MasterII CS 2020/2021

#### Autres filtres passe-bas

| Pyramidal:                                                                                                    |  |
|----------------------------------------------------------------------------------------------------|--|
| \n $\frac{1}{81} \times \begin{bmatrix}\n 1 & 2 & 3 & 2 & 1 \\ 2 & 4 & 6 & 4 & 2 \\ 3 & 6 & 9 & 6 & 3 \\ 2 & 4 & 6 & 4 & 2 \\ 1 & 2 & 3 & 2 & 1\n \end{bmatrix}$ \n |  |
| Conique:                                                                                                    |  |
| \n $\frac{1}{25} \times \begin{bmatrix}\n 0 & 0 & 1 & 0 & 0 \\ 0 & 2 & 2 & 2 & 0 \\ 0 & 2 & 2 & 2 & 1 \\ 0 & 0 & 1 & 0 & 0\n \end{bmatrix}$ \n                      |  |

**Gaussian:** 
$$
\frac{1}{98} \times \begin{bmatrix} 1 & 2 & 3 & 2 & 1 \\ 2 & 6 & 8 & 6 & 2 \\ 3 & 8 & 10 & 8 & 3 \\ 2 & 6 & 8 & 6 & 2 \\ 1 & 2 & 3 & 2 & 1 \end{bmatrix}
$$

Sécurité d'image

MasterII CS 2020/2021

### Filtre passe-haut

- •Éliminer les fréquences basses
- • Principe: Différence, Dérivation:
	- – $\rm \hat{A}$  partir d'un passe-bas
	- –Gradient et variantes

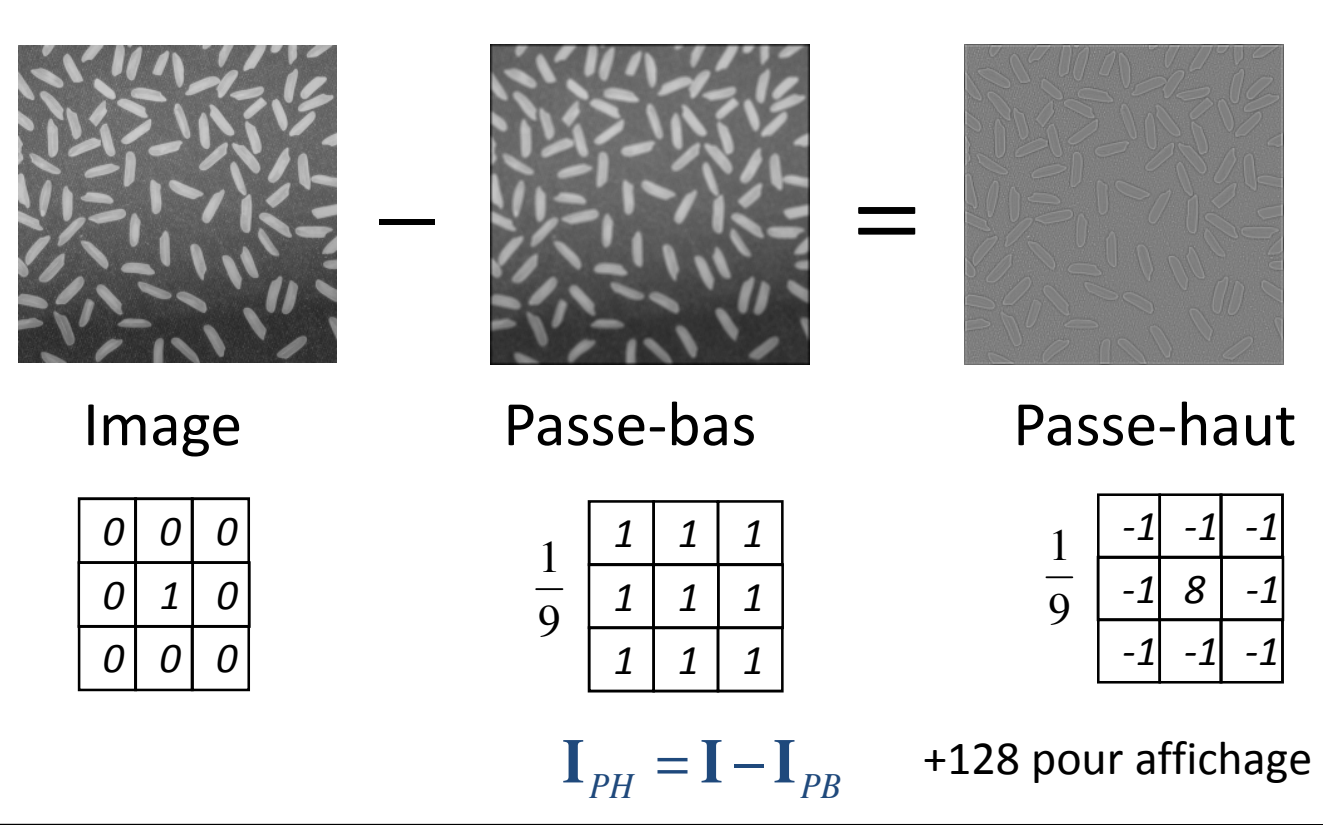

#### Le gradient

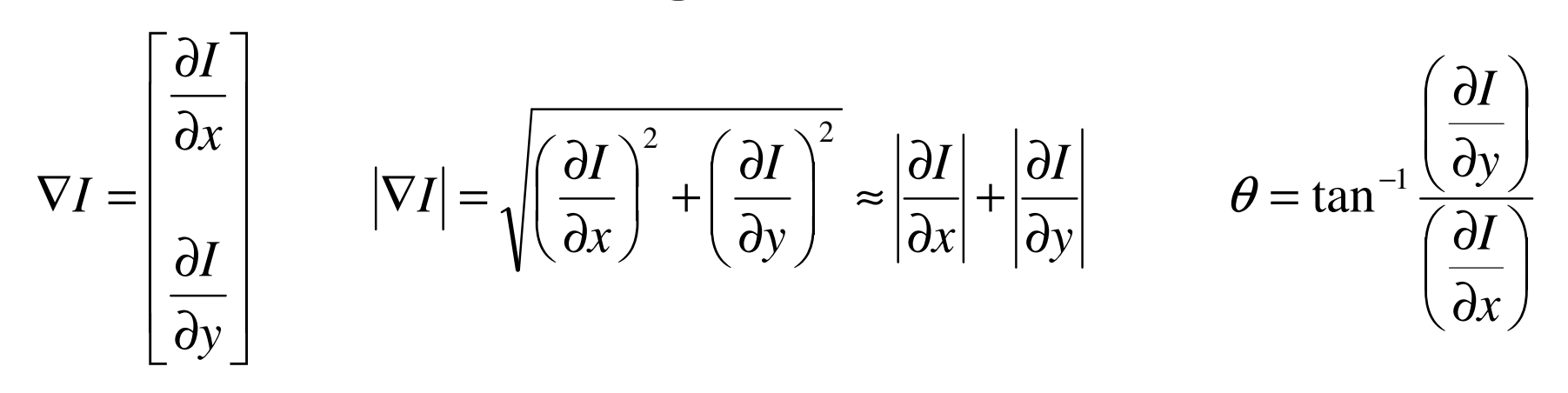

$$
\frac{\partial f}{\partial x} = \lim_{h \to 0} \frac{f(x+h, y) - f(x-h, y)}{2h} \implies \frac{\partial I}{\partial x} \approx \frac{I(x+1, y) - I(x-1, y)}{2}
$$
\n
$$
ou \quad \frac{\partial f}{\partial x} = \lim_{h \to 0} \frac{f(x, y) - f(x-h, y)}{h} \implies \frac{\partial I}{\partial x} \approx I(x, y) - I(x-1, y)
$$

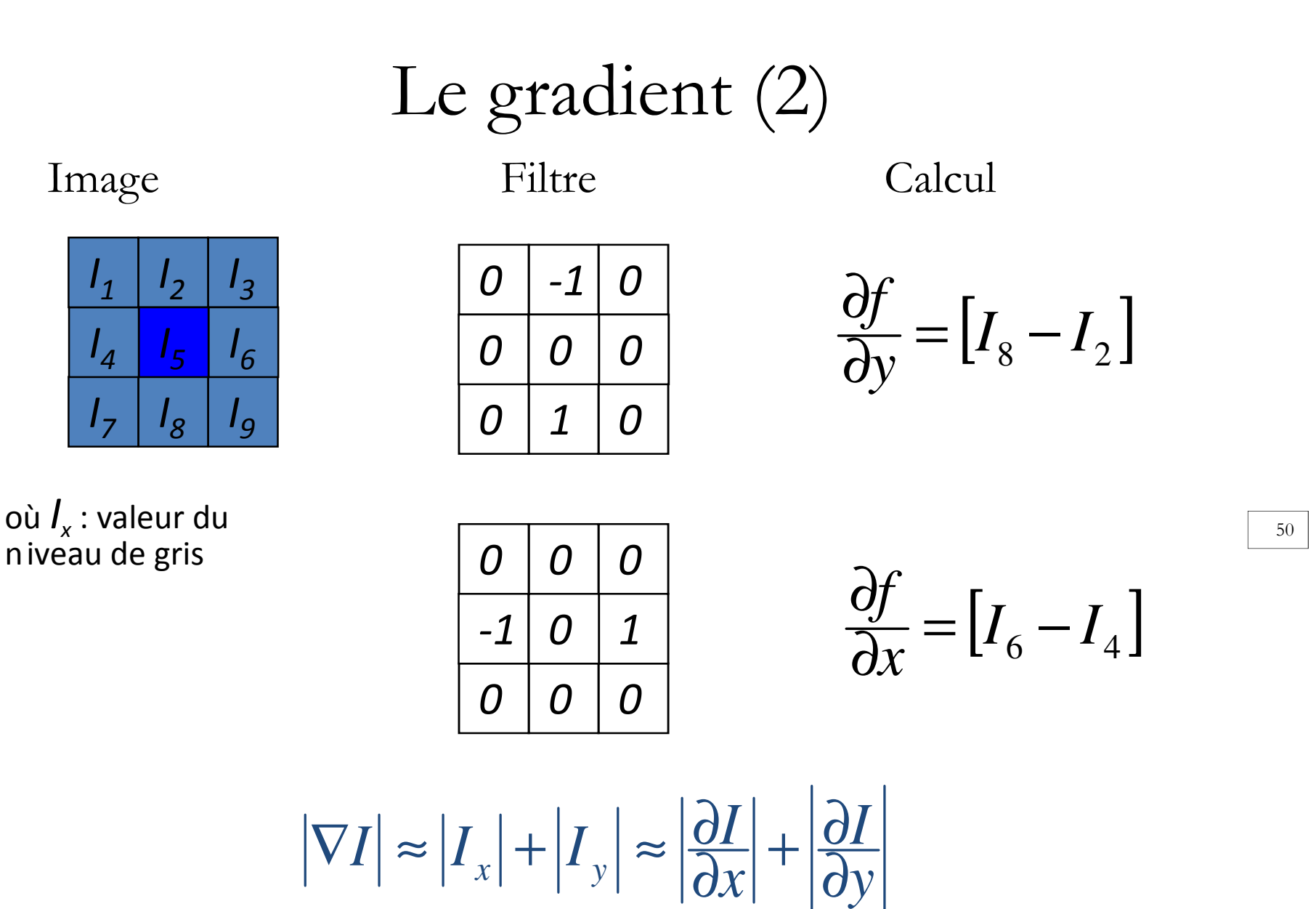

### Exemple (sobel)

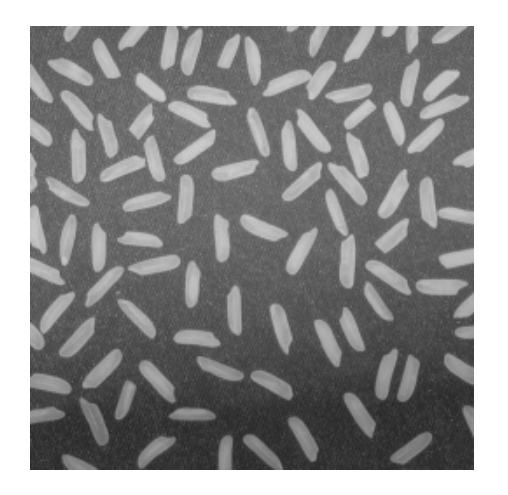

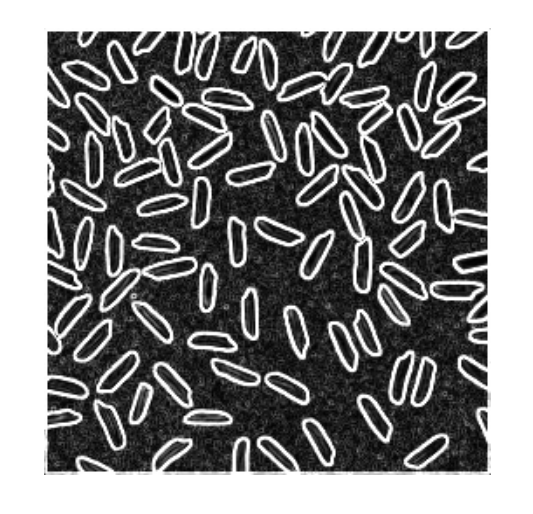

*yf xf* $f=$  $\frac{5}{2}$  $\nabla f = \left| \frac{\partial f}{\partial x} \right| + \left| \frac{\partial f}{\partial x} \right|$ 

51

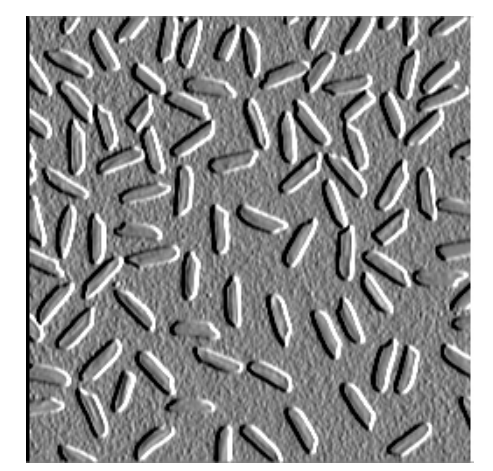

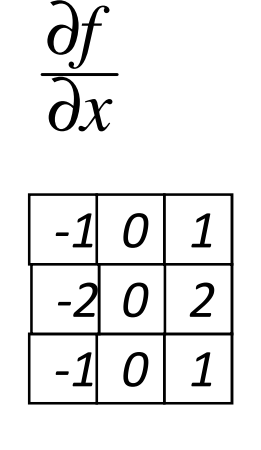

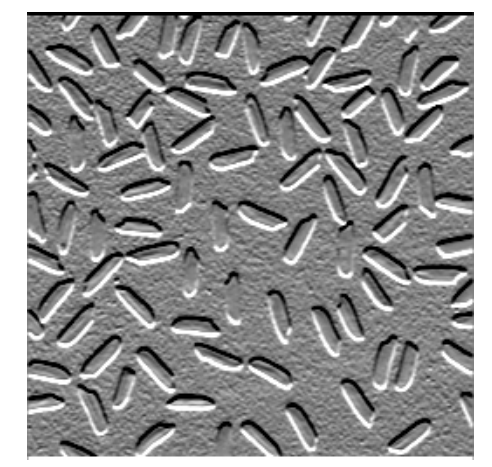

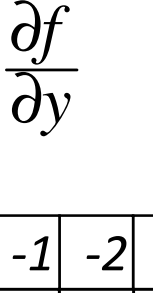

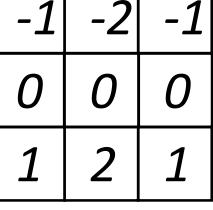

+128 pour affichage

## **Les opérations morphologiques**

- Les algorithmes de morphologie sont appliqués sur des images binaire pour mettre en évidence leurs propriétés particulières.
- Ces algorithmes sont basés sur l'utilisation d'éléments structurants (notés B).

#### •**Élément structurant:**

• Un élément structurant est un masque binaire (constitué de pixels blancs et noirs) muni d'un point d'ancrage.

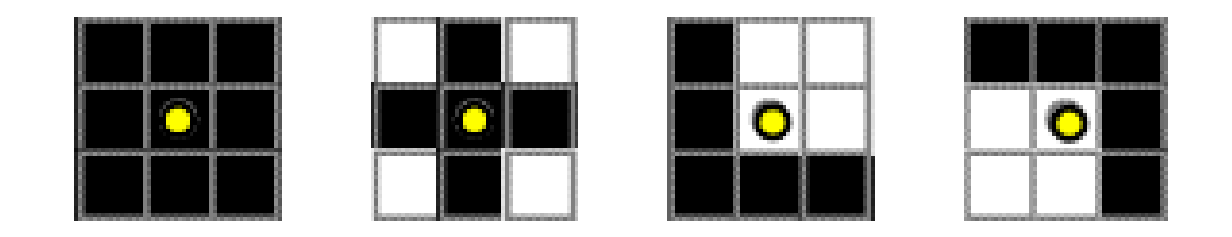

# **Érosion**

- Pour chaque position de B sur l'image X, si tous les pixels de B font partie de X, alors l'origine de B appartient à l'image générée.
- Notation :

$$
Ero_B(X) = \{(x,y) \mid B(x,y) \subset X\}
$$

Exemple :

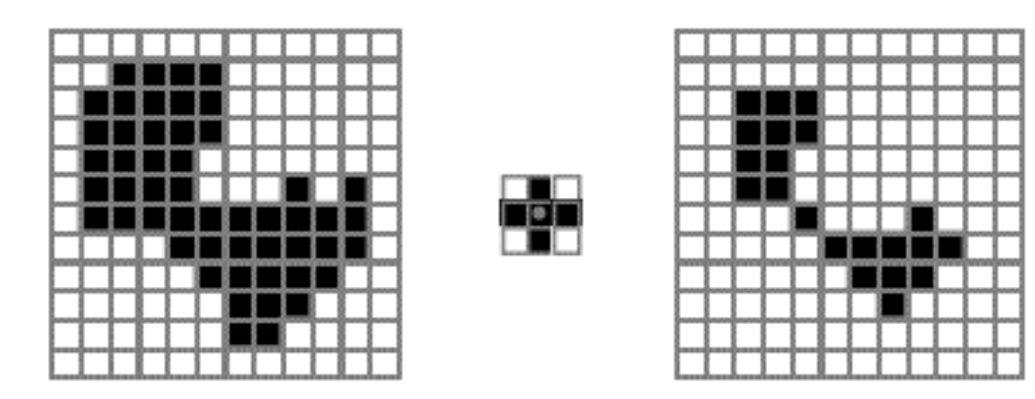

### **Dilatation**

- Pour chaque position de B sur l'image X, si un, au moins, des pixels de B fait partie de X, alors l'origine de B appartient à l'image générée.
- Notation :

$$
\mathrm{Dil}_B(X) = \{(x,y) \mid B(x,y) \cap X \neq \emptyset\}
$$

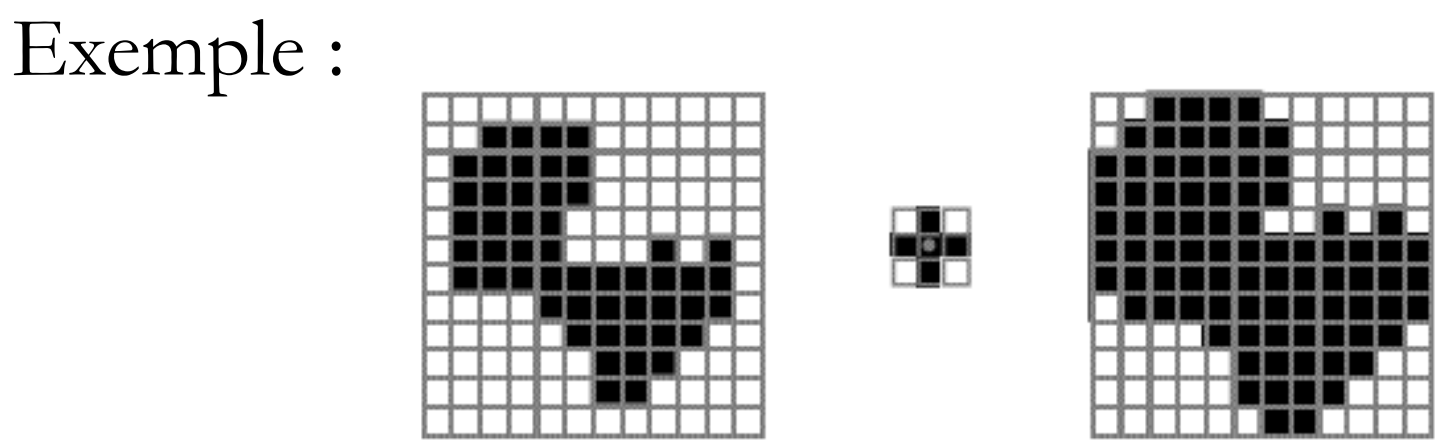

#### **Ouverture**

• L'ouverture de X par B est une image binaire définie par :

 $\text{Ouv}_B(X) = \text{Dil}_B(\text{Ero}_B(X))$ 

• où B− représente l'élément structurant symétrique de B par rapport au point d'ancrage. Exemple :

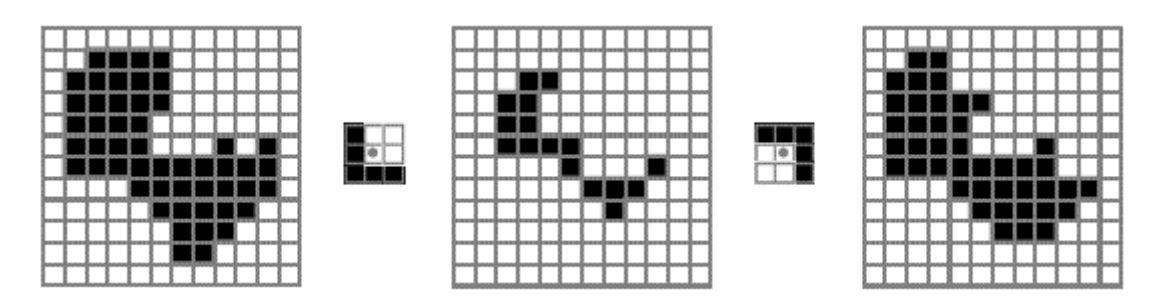

#### **Fermeture**

• La fermeture de X par B est une image binaire définie par :

 $\text{Fer}_{\text{B}}(X) = \text{Ero}_{\text{B}}(\text{Dil}_{\text{B}}(X))$ 

• où B− représente l'élément structurant symétrique de B par rapport au point d'ancrage.

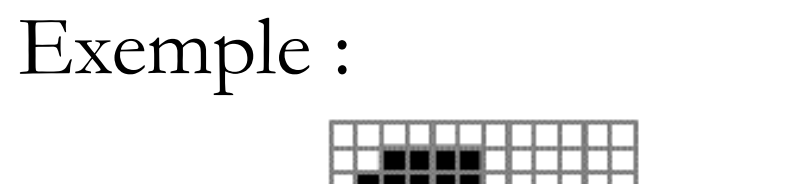

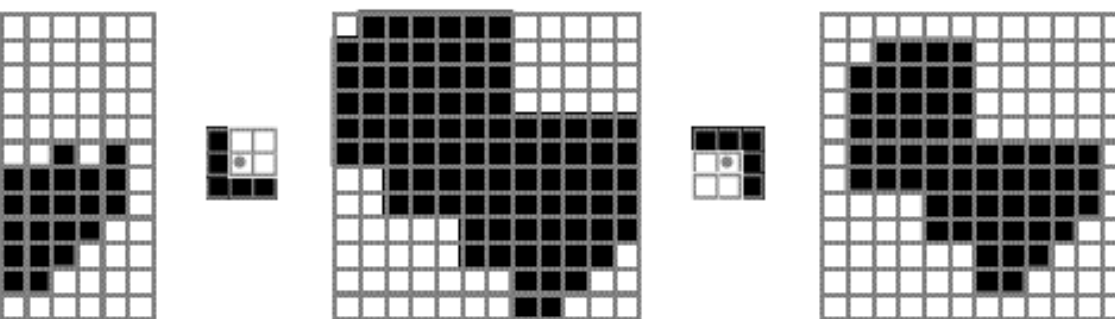

#### Utilisation

- Les opérateurs morphologiques peuvent être utilisésdans plusieurs applications du traitement d'image:
	- –l'élimination du bruit
	- –l'extraction de contours
	- –le remplissage de régions
	- –amincissement et épaississement